# **آزمایش شماره 5**

## **طرح و ساخت منبع تغذیه**

هدف: یک سو کردن ولتاژ متناوب به وسیله دیود نیمه هادی <sup>—</sup> صاف کردن و بررسی ریپل (موجک) و اندازه گیری آن.

**وسایل آزمایش :** ولتمتر- اسیلوسکوپ ، منبع *ac* ، دیود- مقاومت خازن الکترولیت- سلف

مقدمه: با توجه به تئوری آزمایش ۵ برای تبدیل ولتاژ متناوب به ولتاژ (جریان) یکسو شده از مشخصه های غیر خطی دیود استفاده می گردد، که این عمل را یکسوسازی می نامند. حذف و از بین بردن حالت متغیر بودن جریان یکسو شده را صاف کردن (فیلتر کردن) گویند.

در مدارهای یکسوساز با توجه به نوع مدار از یک، دو یا چهار دیود برای یکسوسازی استفاده می شود و برای بهتر نمودن مشخصه منبع تغذیه در قسمت انتهایی از تنظیم کننده استفاده می شود. ترکیبی از یکسوساز، صافی، و تنظیم کننده را منبع تغذیه *(Supply Power (*می نامند.

**یکسو سازی با یک دیود***:* در حالت ایده آل یک دیود بایستی جریان را در جهت مستقیم به آسانی عبور دهد، و در جهت معکوس مانع عبور آن گردد. دیودهای عملی مشخصه نزدیک به حالت ایده آل دارند به طور مثال دیودهای نیمه هادی افت ولتاژ کمی در جهت مستقیم دارند و از طرفی اجازه عبور یک جریان خیلی کمی را در جهت معکوس می دهند. از افت ولتاژ مستقیم و جریان معکوس با کمی خطا می توان چشم پوشی کرد.

یک مدار یکسوساز عملی در شکل )-1 الف( نشان داده شده است. یک ترانسفورماتور ولتاژ 222 ولت با فرکانس *Hz*52 را به ولتاژ خروجی مناسب )*V*9 )تبدیل می نماید که این ولتاژ به طور سری به ترکیب دیود و مقاومت *R<sup>L</sup>* اعمال می شود. برای تحلیل تقریبی، دیود واقعی مانند دیود ایده آل نمایش داده می شود و از افت ولتاژ *V<sup>F</sup>* و جریان معکوس صرف نظر نمائیم ضمناً از مقاومت داخلی ترانسفورماتور صرفنظر می شود.

*V V t* جریان مطابق شکل -1 ج است یعنی داریم به ازاء ولتاژ *<sup>m</sup>* sin

$$
\begin{cases}\ni = \frac{V}{R_L} = \frac{V_m \sin \omega t}{R_L} & 0 \le \omega t \le \pi \\
i = 0 & \pi \le \omega t \le 2\pi\n\end{cases} (1)
$$

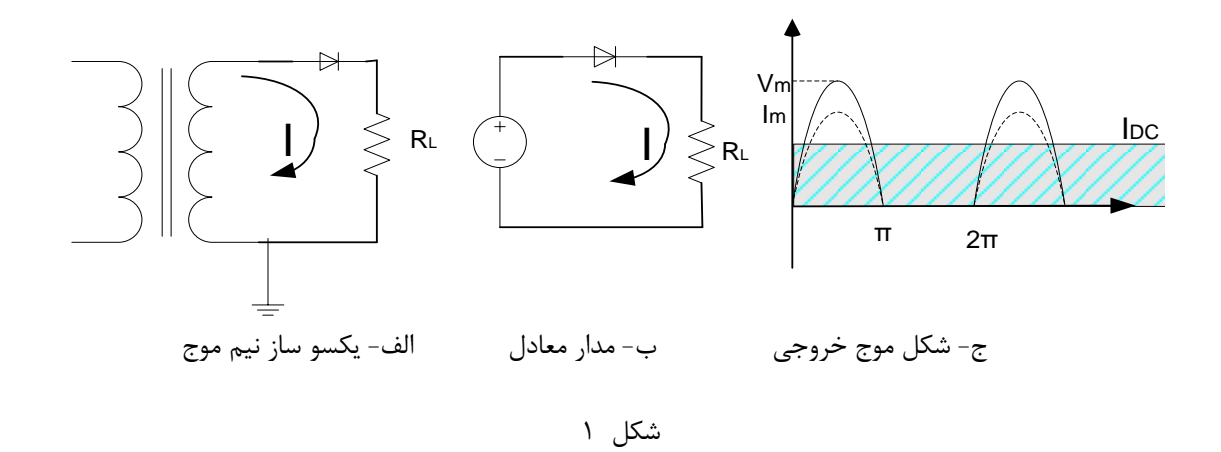

مقصود از یکسو سازی به دست آوردن جریان مستقیم است، مؤلفه *DC* جریان بار *R<sup>L</sup>* برابر مقدار متوسط *I* بوده و به صورت زیر می باشد:

$$
I_{dc} = \frac{1}{2\pi} \int_0^{2\pi} i_d (\omega t) = \frac{1}{2\pi} \int_0^{\pi} \frac{V_m \sin \omega t}{R_L} d(\omega t) + 0 = \frac{1}{2\pi} \frac{V_m}{R_L} [-\cos \omega t]_0^{\pi}
$$
  
\n
$$
\Rightarrow I_{dc} = \frac{I_m}{\pi} = 0/318 I_m
$$
 (5)

جریان مقاومت بار در حالت نیم موج محاسبه شد که دیده می شود و مؤلفه *DC* تقریباً 02ً درصد مقدار ماکزیمم است. همان طور که گفته شد نتیجه دلخواه یکسو سازی ایجاد جریان مستقیم است ولی عمالً جریان خروجی مدار یکسو ساز عالوه بر مؤلفه *DC* شامل یک مؤلفه *ac* هم می باشد. برای اندازه گیری میزان خوب بودن یکسو سازی »ضریب موجک« *(ripple (*را بصورت زیر تعریف می کنیم.

$$
r = \frac{I_{ac}}{I_{dc}} = \frac{V_{ac}(rms)}{V_{dc}} = \frac{ac \stackrel{\text{(dis)}{4dV}}{C}}{dc \stackrel{\text{(dis)}{4dV}}{dG}}
$$
 (5)

چون اتالف توان در مقاومت بار همان مقدار *rms* جریان است و توان کل برابر است با اتالف توسط مؤلفه های مستقیم و متناوب

$$
I_{rms}^{2} \cdot R_{L} = I_{dc}^{2} \cdot R_{L} + I_{ac}^{2} \cdot R_{L} \Rightarrow I_{ac}^{2} = I_{rms}^{2} - I_{dc}^{2}
$$
 (6)

$$
r = \frac{\sqrt{I_{rm}^2 - I_{dc}^2}}{I_{dc}} = \sqrt{\left(\frac{I_{rms}}{I_{dc}}\right)^2 - 1}
$$
 (2)

اگر ضریب موجک کم باشد مدار به خوبی جریان متناوب را به جریان مستقیم تبدیل می کند )شکل 2(

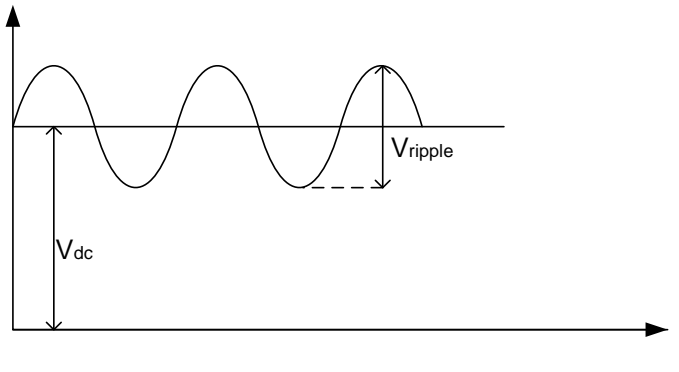

شکل 2

مثال: با بکارگیری یک ولتمتر *ac* و *DC* ولتاژهای 1/5 ولت و 25 ولت قرائت شده است. ضریب موجک را حساب کنید.

$$
r = \frac{V_{ac}(rms)}{V_{dc}} \times 100\% = 6\% \qquad \qquad : \qquad \Rightarrow
$$

جریان *(Irms (*یکسو کننده های نیم موج را روابط زیر به دست می آید.

$$
I_{rms} = \sqrt{\frac{1}{2\pi} \int_0^{2\pi} i^2 d\omega t} = \sqrt{\frac{1}{2\pi} \int_0^{\pi} I_m^2 \sin^2 \omega t} = \frac{I_m}{2}
$$
 (9)

با کمک نتایج فوق و روابط 2 و 0 و رابطه 6 می توان ضریب رپیل را در مورد جریان نیم موج به دست آورد.

$$
\sum_{\tau=0}^{\infty} r = \sqrt{\frac{I_m/2}{I_m/2 - 1}} = 1.21
$$
 (Y)

.1 مدار یک سو کننده نیم موج را با عناصر زیر سوار کنید:

از یک ترانسفورماتور *220* ولت به *9* ولت استفاده نمایید.

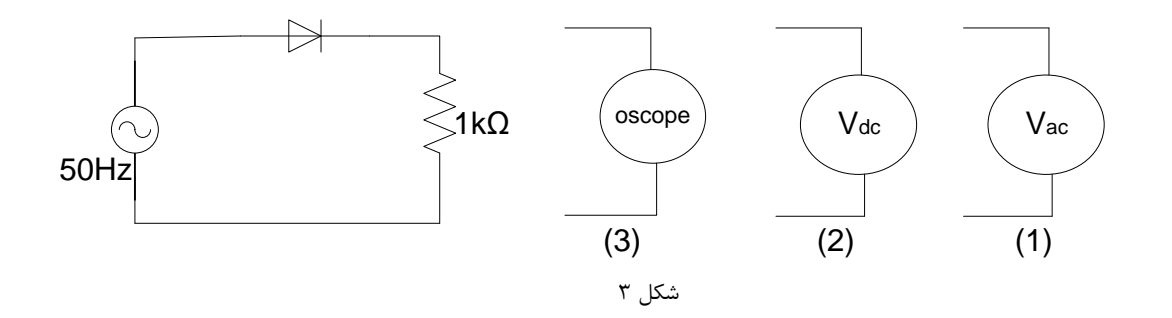

.2 ورودی اسیلوسکوپ را به دو سر مقاومت بار ببنیدید و شکل ولتاژ خروجی را که در روی صفحه آن مشاهده می کنید در جدول )1( در محل مربوط رسم نمایید. در ضمن ماکزیمم )*Vm*)

را به کمک اسیلوسکوپ اندازه بگیرید و با دانستن اندازه )*RL* )مقدار *I<sup>m</sup>* را حساب کنید.

.0 با کمک ولت متر *DC*، اختالف پتانسیل *DC* دو سر *R<sup>L</sup>* را اندازه گیری نمایید و با دانستن اندازه *R<sup>L</sup>* مقدار جریان میانگین )*IDC* )را محاسبه کنید و نتایج را در جدول )1( یادداشت کنید و نسبت *m dc I I* را حساب کنید و ان را با نتیجه ای که رابطه (۲) بدست می دهد مقایسه کنید و اختالف درصد را بیابید.

.4 اندازه گیری باال را با کمک ولت متر *ac* تکرار کرده و اختالف پتانسیل )*Vrms* )دو سر *R<sup>L</sup>* را بدست آورید و جریان متناوب )*Irms* )را حساب کنید و در جدول 2 یادداشت کنید.

۵. با کمک رابطه ۵ اندازه *Ir*ms را با استفاده از اندازه گیری های بالا حساب کنید و نسبت 
$$
I_m
$$
 را بدست آورید و آن را با  
آنچه رابطه نظری (۷) نشان می دهد مقایسه کنید و اختلاف درصد را محاسبه کنید.

.6 ضریب موجک را با کمک رابطه 4 و اندازه گیری های باال محاسبه کنید و جدول را کامل نمایید و درصد اختالف را از آزمایش را با مقدار نظری آن در رابطه (۹) داده شده به دست آورید.

**یکسو سازی با 4 دیود :** مدار زیر یکسو ساز پل )شکل 2( می باشد. در این حالت به علت استفاده از هر دو نیمه موج سینوسی مقدار *DC* بیشتری از حالت قبل با همان ترانسفورماتور را ایجاد می شود. سیکل مثبت موج سینوسی از مسیر *abcd* و سیکل منفی از مسیر *dbca* عبور خواهد کرد، در نتیجه جریانی که در هر دو حالت از مقاومت بار می گذرد همیشه در یک جهت می باشد و مؤلفه *DC* دو برابر حالت یکسو سازی نیم موج می باشد.

$$
I_{dc} = \frac{2}{\pi} \times \frac{V_m}{R_L} = \frac{2I_m}{\pi}
$$
 (5)

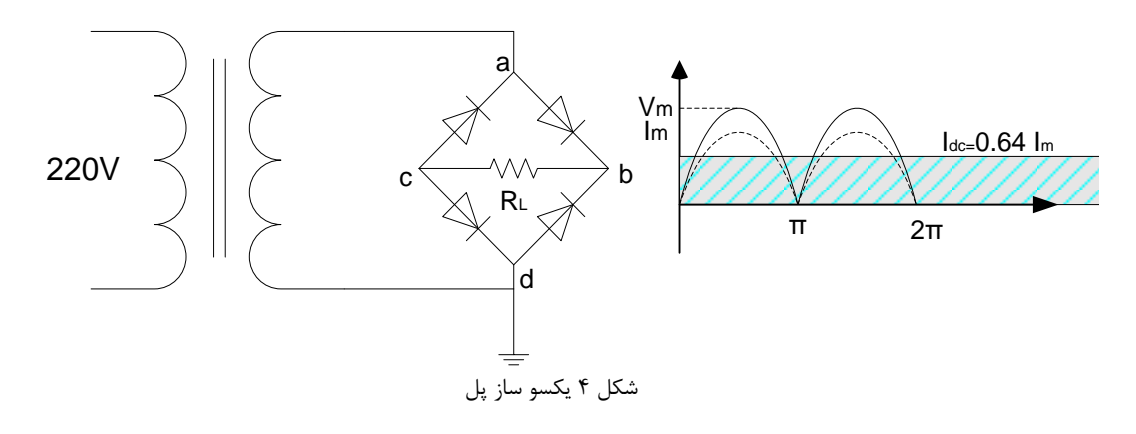

یکی از عیوب مدار پل این است که 4 دیود در مدار الزم می باشد و در نتیجه در این مدار ولتاژی که در دو دیود تلف می شود همیشه با مقاومت بار *(R<sup>L</sup> (*به طوری سری قرار دارند.

 نوع سوم مدار یکسو ساز تمام موج استفاده از ترانسفورماتور سه سر و دو دیود می باشد که ولتاژ ترانسفورماتور دو برابر ولتاژ ترانسفورماتور حالت پل می باشد ولی همان نتیجه پل را به دست می دهد، سیم پیچ دوم ثانویه ولتاژ *2V* را با فاز مخالف *1V* تهیه می کند. یک چنین سیم پیچی معکوس کننده فاز نامیده می شود، وقتی که *1V* مثبت است جریان *1i* از دیود *1D* می گذرد و در این حالت چون *2V* منفی است هیچ جریانی از دیود *2D* نمی گذرد و بالعکس وقتی *2V* مثبت است جریان *2i* از دیود *2D* می گذرد و دیود *1D* قطع می باشد. بنابراین جریانی که از مقاومت بار در یک سیکل خواهد گذشت *2i+ <sup>1</sup>i* می باشد و خواهیم داشت:

$$
I_{dc} = \frac{2I_m}{\pi}
$$

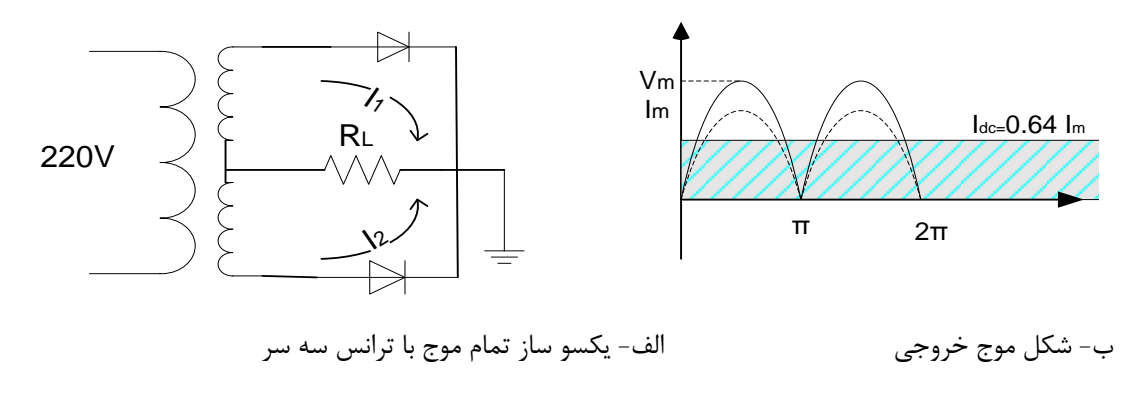

شکل ۵

مشابه قسمت قبل میتوان *Irms* و ضریب موجک را برای مدار تمام موج بدست آورد.

خواهیم داشت:

$$
I_{rms} = \frac{I_m}{\sqrt{2}}
$$
 (۸)

$$
r = \sqrt{\left(\frac{I_m}{2I_m/2}\right)^2 - 1} = 0.48
$$

گرچه استفاده از یکسو سازهای تمام موج به جای نیم موج مؤلفه ac خروجی را از %121 به %48 مؤلفه DC کاهش می دهند، ولی برای مقصودهای مورد نظر مشخصه فوق رضایت بخش نیست. .7 کلیه اندازه گیری ها و محاسبات و رسم شکل هایی که در بندهای 2 تا 6 در مورد ولتاژ یک سو شده نیم موج خواسته شده بود عیناً در مدار یکسو کننده تمام موج بالا (پل چهار دیودی) تکرار کرده و نتایج را در جدول های مربوط یادداشت کنید.

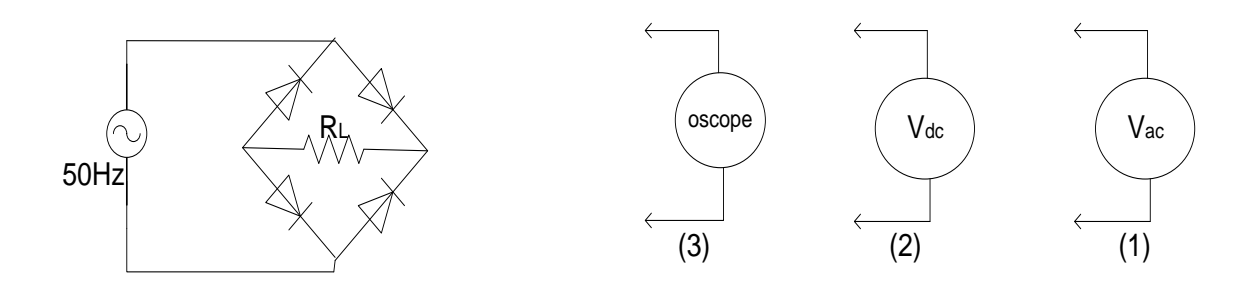

شکل:6 یکسو کننده تمام موج

 **صافی :** برای کاهش مقدار ولتاژ موجک از مدارهای صافی استفاده می شود. مدارهای صافی بین مقاومت بار و مدار یکسو ساز قرار می گیرند. از رایج ترین مدارهای صافی، خازن می باشد که به صورت موازی با مقاومت بسته می شود.

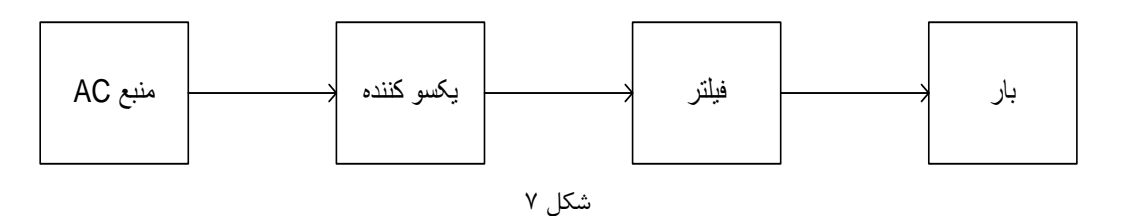

به جای فیلتر در شکل (۵) می توان با توجه به نیاز از فیلترهای شکل زیر استفاده کرد.

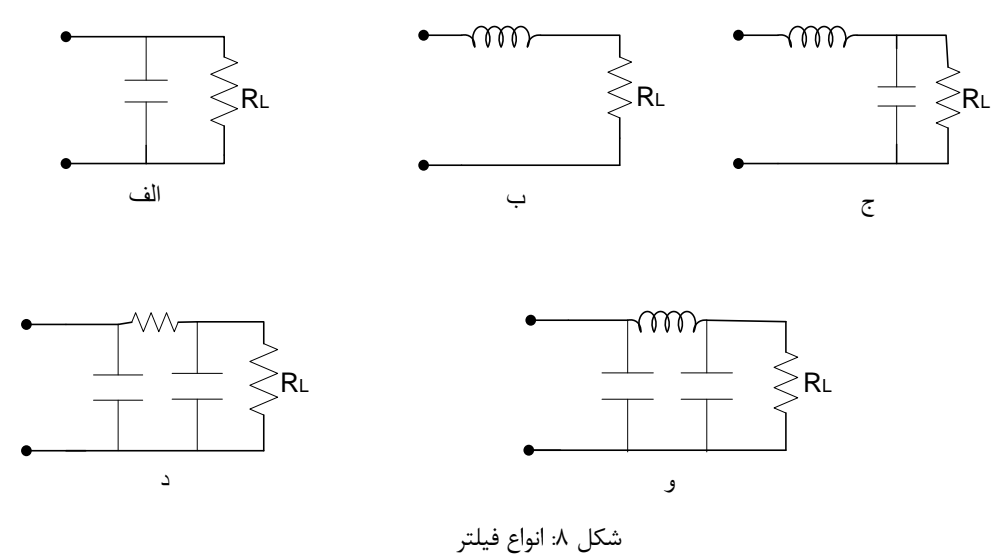

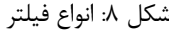

به طور مثال در شکل -6 الف- خازن را می توان تصور نمود که سدی با امپدانس کم برای مؤلفه *ac* موج یکسو شده می باشد که به عبارت دیگر می توان تصور نمود که بار الکتریکی در نیم سیکلی که دیود را هدایت می کند ذخیره می شود و در نیم سیکلی که جریان را هدایت نمی کند بار را تخلیه می نماید و تغییرات ولتاژ را کاهش می دهد. برای اینکه به طرز کار فیلترها آشنا شوید یک مثال ساده خواهیم آورد. بحث ریاضی و محاسبه ضریب موجک هر یک از مدارهای فوق به تفصیل در اکثر کتاب های الکترونیک آورده شده است.

با توجه به شکل -7 اگر مقاومت دیود کم بوده و مدار به حال تعادل رسیده باشد کار صافی را می توان به این صورت شرح داد که در لحظه *0=t* ولتاژ *V* صفراست در صورتی که نقطه *k* به علت آنکه خازن قبالً شارژ شده بود دارای ولتاژ *V<sup>R</sup>* می *V V t* در باشد. به عبارت دیگر هنگامی که *VK<VA*باشد، دیود هدایت نمی کند و پس از افزایش ولتاژ ورودی *<sup>m</sup>* sin لحظه*1t=t*،*VK≥ VA* می گردد و دیود هدایت می نماید.

 از طرف دیگر با شروع هدایت دیود، خازن هم شارژ شده و ولتاژ دو سرش که همان *V<sup>C</sup> =V<sup>K</sup> =VRL* است افزایش می یابد، و با کاهش ولتاژ ورودی عمل هدایت قطع می شود، )زمان *2t* )در زمانی که *VK<V<sup>A</sup>* شده خازن در مقاومت بار *R<sup>L</sup>* طبق رابطه  $(t-t_2)$ *RC*  $t - t$  $V_{R_L} = V_2 e$ 2 2  $(t-$ تخلیه می شود و این عمل تا نیم پریود بعدی تا زمان  $t_3$  ادامه می یابد، و در این لحظه  $V_{R_L} =$ عمل هدایت دیود دوباره شروع می شود. مقدار متوسط یا مؤلفه *DC* در مقایسه با حالت نیم موج )بدون صافی( بیشتر و مؤلفه *ac* کمتر شده و ضریب موجک نیز به مقدار زیادی کاهش می یابد.

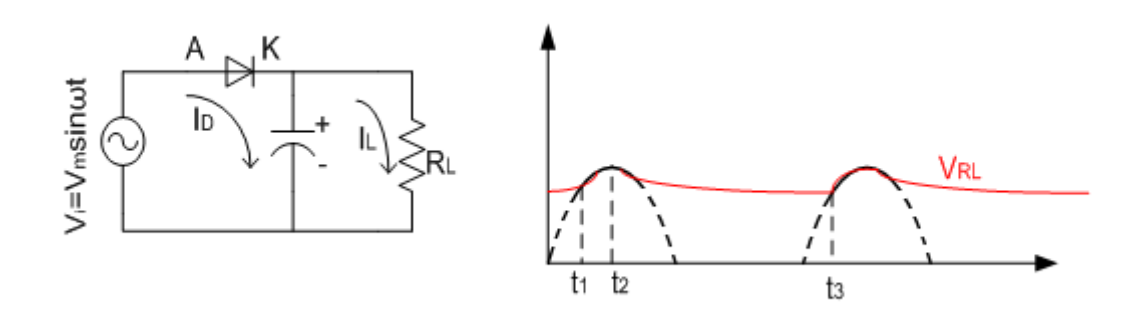

شکل ۹: صافی خازنی

.8 در مدار شکل )9( یک خازن 122 میکرو فارادی با مقاومت *R<sup>L</sup>* موازی کنید )مثبت و منفی خازن شیمیایی را رعایت کنید( در این صورت مدار یکسو کننده همراه با صافی خازنی مانند شکل (۷) شده است. با کمک اسیلوسکوپ شکل ولتاژ خروجی را روی محورهای مدرج رسم نمایید )ولتاژ *ac* و *DC* را بدقت روی شکل مشخص کنید( ضریب موجک را از رابطه *dc ac V*  $r = \frac{V}{I}$ حساب کرده در جدول )0( یادداشت کنید.

.9 بند 8 را با خازن 1222 میکروفارادی تکرار کرده و ضریب موجک را با بند 8 مقایسه کنید.

.12 بندهای 8 و 9 را برای یکسو کننده تمام موج تکرار کرده و تغییرات ضریب موجک را به ترتیب نسبت به بندهای 8 و 9 مقایسه نموده و در مکانهای *A* و *B* جدول )0( یادداشت کنید.

1222=*c* )مقاومت 1222 اهمی را بردارید و بجای آن مقاومت 472 *F* .11 در مدار یکسو کننده تمام موج با صافی خازنی ) 1=*R* )مقایسه نموده و در مکان *C* جدول )0( *k* 1222=*c* و *F* اهمی قرار دهید. ضریب موجک را نسبت به حالت قبل ) یادداشت کنید.

.12 بند 11 را با مقاومت 272 اهم نیم وات انجام داده و تغییر ضریب موجک را نسبت به بند ،11 در مکان *D* جدول )0( یادداشت کنید.

**تنظيم كننده ولتاژ***(Regulator(***:** برای تنظیم ولتاژ خروجی یک منبع تغذیه و بستگی نداشتن آن به تغییرات ولتاژ ورودی و بار خروجی از مدارهای تنظیم کننده ولتاژ استفاده میشود، در این مدارها معموالً از المپ های گازدار و یا دو قطبی های نیمه هادی )دیود زنر( وترانسفورماتور های اشباع شده استفاده می شود از دیود زنر در تغذیه معکوس به عنوان تنظیم کننده ولتاژ استفاده می کنند که ولتاژ دو سر آن مستقل از جریان خواهد بود، شکل ۸- ج نمونه یک تنظیم کننده ولتاژ را نشان می دهد، که به وسیله دیود زنر ساخته شده است. شرط الزم برای ثابت بودن ولتاژ دو سر مقاومت *RL*، *VZ>V<sup>S</sup>* می باشد.

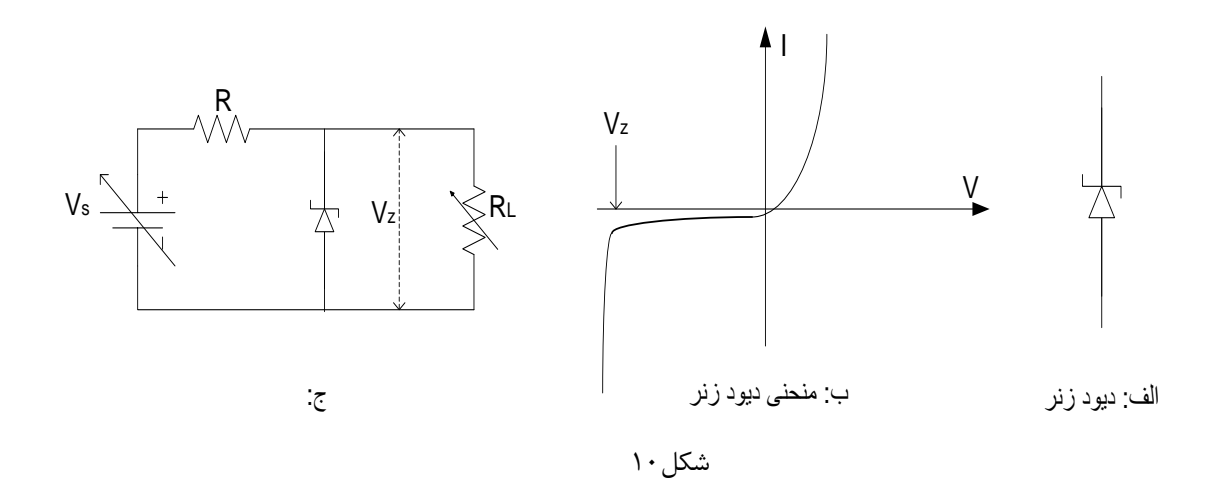

.10 چرا با افزایش ظرفیت خازن صافی ضریب موجک کاهش می یابد؟

.14 چرا با کاهش مقاومت بار، *RL*، ضریب موجک افزایش می یابد؟

.15 می دانید کاهش مقاومت بار، *R<sup>L</sup>* مقدار ریپل را افزایش می دهد. حال اگر *R<sup>L</sup>* را خیلی کم انتخاب کنیم، آیا می توان برای از بین بردن ریپل، خازن صافی را به هر اندازه بزرگ انتخاب کرد؟ در این زمینه کامالً توضیح دهید. توجه داشته باشید که ماکزیمم توان خروجی ترانسفورماتور یک مقدار ثابتی بوده و همچنین دیودها قادر به تحمل یک حداکثر جریانی می باشند.

## **آزمایش شماره 6**

## **رسم منحنی مشخصه خروجی ترانزیستور**

ترانزیستور وسیله ای است که جایگزین المپهای خالء الکترونیک شد و توانست همان خاصیت المپها را با ولتاژهای کاری پایین تر ، مصرف توان و قیمت پایین تر، سرعت باال و حجم کمتر داشته باشد .ترانزیستورها عموما" برای تقویت جریان الکتریکی و یا برای عمل کردن در حالت سوییچ بکار برده می شوند. یک ترانزیستور پیوندی از اتصال سه الیه کریستال نیمه هادی مانند سیلیکون و ژرمانیوم تشکیل می شود. الیه وسطی را بیس *(Base (*و دو الیه جانبی را امیتر *(Emitter (*و کلکتور *(Collector (*می نامند. در یک ترانزیستور *PNP) NPN (***،** بیس از کریستال نوع *N) P (*و امیتر و کلکتور از نوع *(N( P* می باشند. در عمل ضخامت الیه بیس بسیار کمتر از دوالیه دیگر و میزان ناخالصی امیتر چند برابر بیشتر از بیس است.

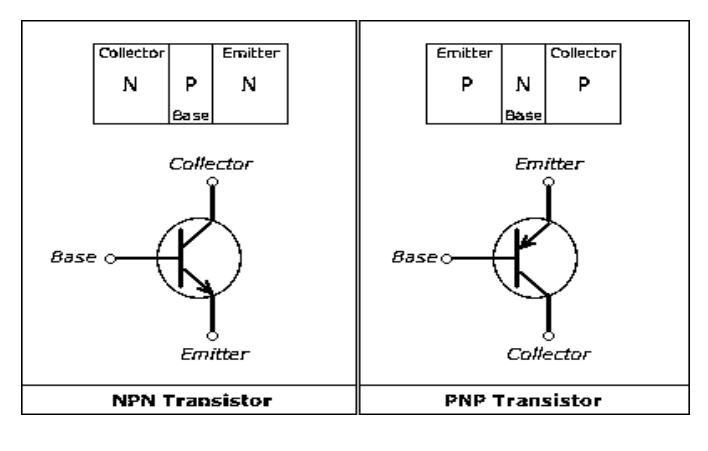

شکل 1

**اساس كار ترانزیستور**

برای درک بهتر اساس کار ترانزیستور بهتر است ترانزیستور را در ناحیه فعال مورد مطالعه قرار دهیم و به همین منظور مداری مطابق شکل 2 در نظر می گیریم. در اینجا بحث را به ترانزیستور **PNP** اختصاص می دهیم و طبیعتا در نوع دیگر فقط نقش الکترون ها و حفره ها (حاملان بار) جابه جا می شود. همان طور که ملاحظه می گردد اتصال کلکتور-بیس به صورت معکوس و امیتر-بیس مستقیم بایاس شده است. می دانیم که جریان معکوس یک اتصال **N-P** تقریبا ثابت و مستقل از ولتاژ خارجی است و اگر بخواهیم جریان معکوس را افزایش دهیم باید به نحوی میزان حامل های اقلیت را باال ببریم ) حامل اقلیت در کریستال نوع **P** می شود الکترون ( . اول توجه خود را به بایاس معکوس کلکتور-بیس معطوف کنید ، مدار امیتر-بیس را باز در نظر بگیرید و به جای امیتر یک مولد حفره فرضی بگذارید که با نرخ ثابتی حامل های اقلیت را به الیه **N** تزریق می کند. با افزایش این نرخ جریان معکوس کلکتور-بیس افزایش می یابد و همچنان مستقل از ولتاژ اعمالی است.

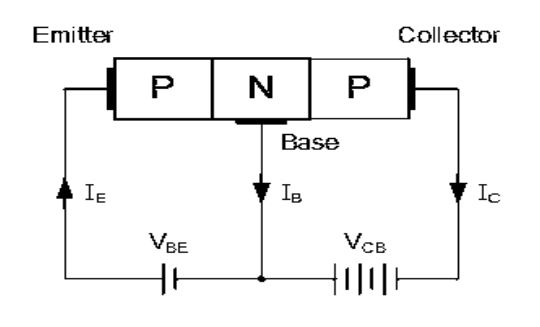

شکل 2

یک اتصال **N-P** در حالت بایاس مستقیم می تواند عمل تزریق حفره را انجام دهد و با توجه به نازک بودن الیه بیس و درصد کم ناخالصی آن فقط مقدار کمی از حفره ها با الکترون های الیه بیس ترکیب و خنثی می شوند و عمده ی حفره ها جذب کلکتور می شوند. در نتیجه با در نظر گرفتن کل مدار تقویت جریان بین بیس و کلکتور انجام می گیرد و برای جریان ها روابط زیر برقرار خواهد بود:

$$
I_E = I_B + I_C \qquad , \qquad \beta = I_C/I_B
$$

**مشخصه خروجی**

به طور کلی وقتی از مشخصه خروجی ترانزیستور صحبت می کنیم، منظور منحنی های تغییرات جریان خروجی بر حسب ولتاژ خروجی و به ازاء مقادیر مختلف جریان ورودی می باشد. از روی آن می توان بعضی از پارامترهای ترانزیستور را بدست آورد. در اتصال امیتر مشترک جریان خروجی  $I_{C}$ ، ولتاژ خروجی  $V_{CE}$  و جریان ورودی  $I_{B}$ می باشد.

الف- به منظور بدست آوردن منحنی مشخصه خروجی ترانزیستور مدار زیر را ببندید.

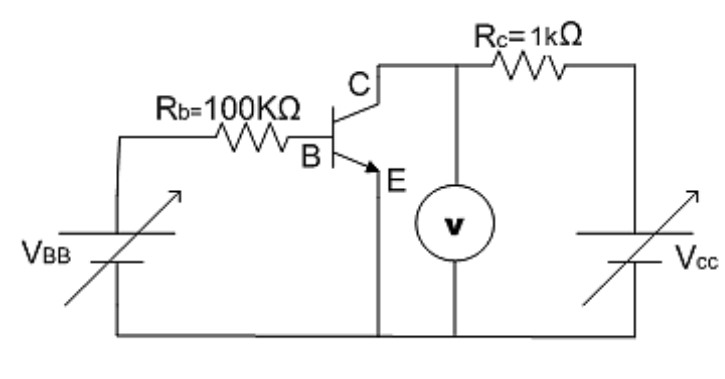

شکل0

ترانزیستور نوع *NPN* و از جنس سیلیسیم می باشد.

52 و 42 و 02 و 22 و 12 و 2 = *I<sup>B</sup>* تغییرات *I<sup>c</sup>* بر حسب *Vc* را ثبت کرده و منحنی تغییرات آن *A* در ازای جریانهای ثابت را رسم نمایید)ابتدا جداول مربوط راکامل کنید و سپس نمودار تغییرات *I<sup>c</sup>* بر حسب *Vc* را رسم کنید(. *I<sup>B</sup>* از تقسیم ولتاژ دو سر *R<sup>b</sup>* به مقدار این مقاومت بدست می آید )برای بدست آوردن جریانهای فوق ولتاژ دو سر *R<sup>b</sup>* باید *V* 5 ،4، 2،0 ،1 2=*VRb*

باشد( و *I<sup>c</sup>* برابر است با *C RC R V* . حداکثر توانی که ترانزیستور 127 *BC* می تواند تحمل کند *mw* 022 می باشد که باید در حین آزمایش دقت شود که حاصلضرب *Ic*×*VCE* از *mw*022 بیشتر نشود.

ب- مدار زیر را ببندید و قبل از آزمایش سعی کنید عمل آن را آنالیز نمایید. فرکانس منبع سینوسی *Hz* 52 قرار دهید و به زاء جریانهای مختلف Ib ( A۰ ،۲۰ ،۴۰ ،۲۰ ،۲۰ ،۲۰ ،۱۰ ) شکل منحنی را روی اسیلوسکپ مشاهده نموده رسم نمایید و سپس تفسیر کنید.

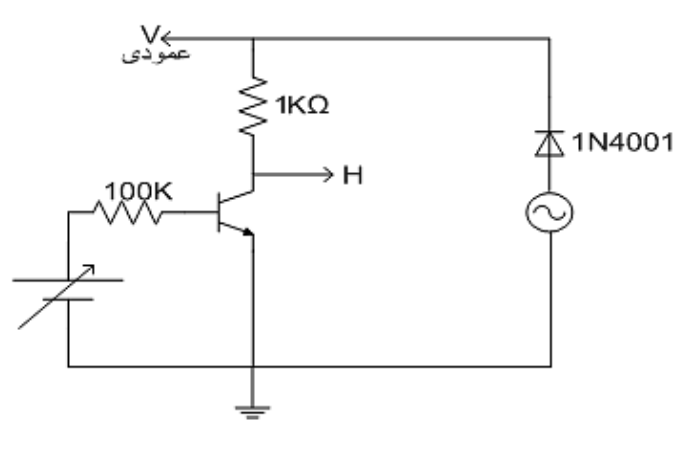

شکل 4

این مدار، اساس کار دستگاه *tracer-Curve* می باشد که جزئیات و طرز کار آن را میتوانید در آزمایشگاه مشاهده نمایید )ترانزیستور مورد استفاده 127 *BC* می باشد(.

.1 چگونگی تشخیص پایه های ترانزیستور، توسط مولتی مترهای دیجیتال و آنالوگ موجود در آزمایشگاه شرح دهید )نوع )PNP و NPN

.2ا گر در مدار شکل )2( بخواهیم ترانزیستور )PNP 177 BC )ار دهیم و دیگر المانها و نیز محل ورودی های اسیلوسکوپ را تعویض نکنیم، چه تغییراتی باید در مدار فوق حاصل شود تا منحنی مشخصه بر روی اسیلوسکوپ دیده شود؟ محورهای I<sup>C</sup> و VCE را بر روی صفحه اسیلوسکوپ مشخص نموده و یک شکل فرضی رسم نمایید

## **آزمایش 7**

## **تقویت كننده های یک طبقه**

### **ترانزیستور در فركانسهای پایين و سيگنالهای كوچک**

مشخصه ترانزیستور حول نقطه کار آن تا حدود زیادی خطی است، بنابراین می توان در این حد بر طبق خصوصیات ترانزیستور معادل هایی برای آن در نظر گرفت. یکی از معادله ها معادله هیبرید نام دارد که در آن، ترانزیستور را به صورت شبکه ای چهار قطبی با دو ورودی و دو خروجی در نظر می گیرند. مثالً در حالت امیتر مشترک ولتاژ و جریان های ورودی (بیس) و خروجی (کلکتور) شبکه را تشکیل می دهند که دوتای آن ها را مستقل فرض می کنیم و بر حسب دوتای دیگر می نویسند، مثالً اگر *V<sup>b</sup>* و *i<sup>c</sup>* را از هم مستقل بدانیم، داریم:

### *Vb=f1(v<sup>c</sup>*،*ib)*

## *Ic=f2(v<sup>c</sup>*،*ib)*

وقتی می گوییم شبکه خطی است بدین معنی است که می توان تابعیت پارامترهای آن را به صورت زیر نوشت:

$$
v_b = h_{11}i_b + h_{12}v_c
$$
  
\n
$$
i_c = h_{21}i_b + h_{22}v_c
$$
 (1)

*<sup>11</sup>h* و *12h* و *21h* و *22h* را پارامترهای هیبرید ترانزیستور می گویند و می توان از روی معادالت مفاهیم خاصی برای آن ها به دست آورد:

$$
h_{11} = \frac{v_b}{i_b}\Big|_{v_c = 0}
$$
\n
$$
h_{12} = \frac{v_b}{v_c}\Big|_{i_b = 0}
$$
\n
$$
h_{21} = \frac{i_c}{i_b}\Big|_{v_c = 0}
$$
\n
$$
h_{32} = \frac{i_c}{i_b}\Big|_{v_c = 0}
$$
\n
$$
h_{33} = \frac{i_c}{i_b}\Big|_{v_c = 0}
$$
\n
$$
h_{34} = \frac{i_c}{i_b}\Big|_{v_c = 0}
$$
\n
$$
h_{35} = \frac{i_b}{i_b}\Big|_{v_c = 0}
$$
\n
$$
h_{36} = \frac{i_b}{i_b}\Big|_{v_c = 0}
$$
\n
$$
h_{37} = \frac{i_b}{i_b}\Big|_{v_c = 0}
$$
\n
$$
h_{38} = \frac{i_b}{i_b}\Big|_{v_c = 0}
$$

برای تشخیص ماهیت فیزیکی پارامترها معموالً اندیس های عددی را که در پایین پارامترهای هیبریدی نوشته شده است به اندیس های حرفی تبدیل می کنند.

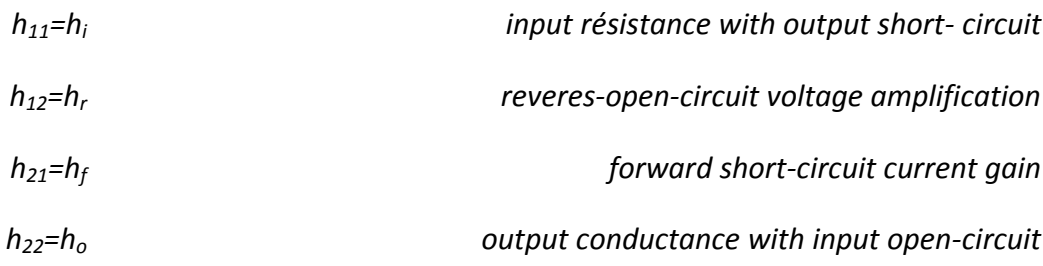

با آنچه گفته شده شبکه زیر را می توان ساخت که معادالت دو سر آن کامالً از معادالت )1( و )2( پیروی می کند.

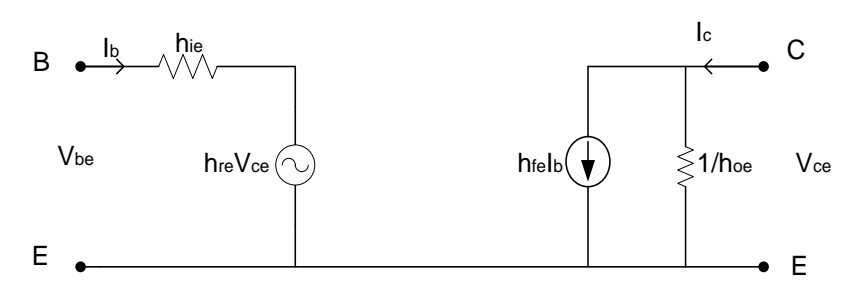

اندیس *e* در پارامتر، نشان دهنده این است که ترانزیستور در حالت امیتر مشترک بسته شده است، اکنون با قرار دادن این شبکه به عنوان معادل ترانزیستور در هر مداری می توان خصوصیات مدار را محاسبه نمود.

 یکی از مزیت های معادل هیبرید این است که ورودی و خروجی از یکدیگر مجزا هستند و این در محاسبات سهولت زیادی ایجاد خواهد کرد. عالوه بر این پارامترهای *h* زیاد دور از ذهن نیستند و می توان آن ها را فوراً از روی منحنی مشخصه است یا *hoe* ضریب زاویه منحنی *Vce* بر حسب *ice* است. این پارامترها را اغلب ترانزیستور بدست آورد مثالً *h fe* همان کارخانه سازنده برای هر ترانزیستور در نقطه کار معینی می دهد در غیر این صورت می توان آن ها را به راحتی از طریق اندازه گیری به دست آورد.

#### **خط بار** *DC*

در تمامی کاربردهای ترانزیستور که در آنها مسئله ی خطی بودن حائز اهمیت است تغییرات جریان و ولتاژ ترانزیستور باید در ناحیه فعال منحنی مشخصه صورت پذیرد. به عبارت دیگر نقطه کار ترانزیستور باید در محل مناسبی در ناحیه فعال تثبیت شود. منظور از نقطه ی کار، نقطه ای از منحنی مشخصه است که مختصات آن جریانها و ولتاژهای ترانزیستور را در حالتی که هیچ منبع سیگنالی در مدار وجود ندارد مشخص می نماید. جریان و ولتاژ نقطه کار توسط منبع *DC* تامین می گردد و در یک تقویت کننده ترانزیستوری، توان الزم جهت تقویت سیگنال ورودی از همین منبع *DC* گرفته می شود.

اگر معادله ی KVL را در حلقه خروجی مدار (حلقه شامل  $V_{CE}$ ) بنویسیم به رابطه ای بین  $V_{CE}$  و  $I_C$  میرسیم که نشان دهنده یک خط راست با شیب مشخص است که که محور  $V_{CE}$  را در نقطه  $V_{CE} = V_{CC}$  قطع می کند ( $V_{CC}$  ولتاژ منبع تغذیه *DC*). چون این معادله باید همواره برقرار باشد خط مذکور تغییرات و ترانزیستور را مشخص می کندو آن را "خط بار DC "می نامند.

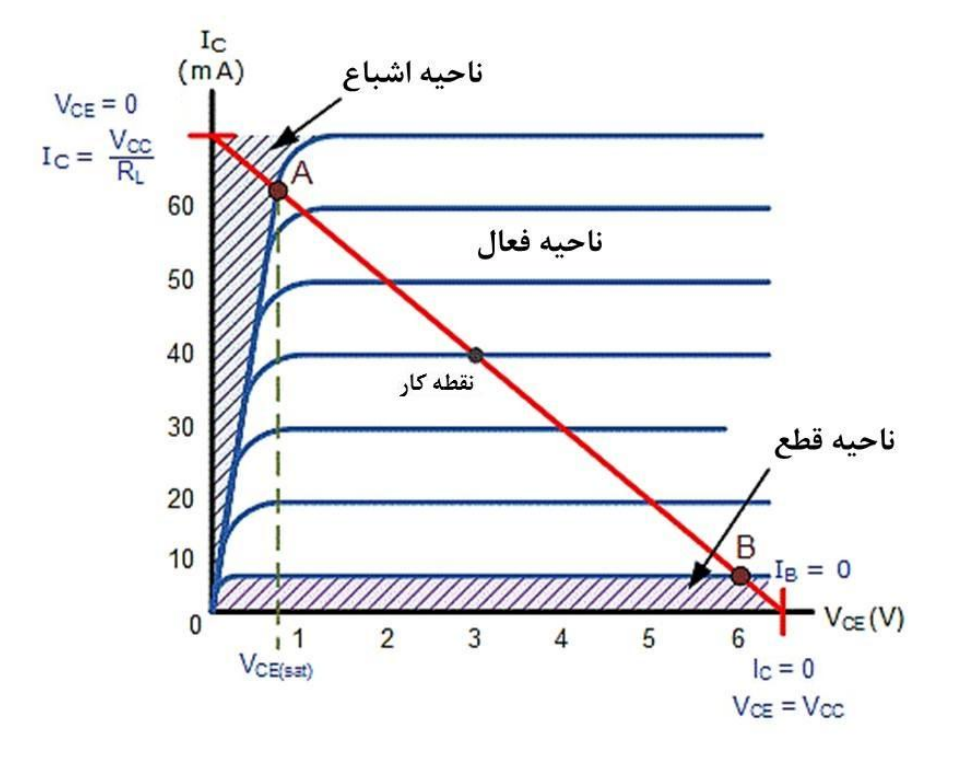

حال مدار زیر را ببندید و با اندازه گیری *VCE* و *IC*، نقطه کار ترانزیستور را در جدول 1 معین کنید.

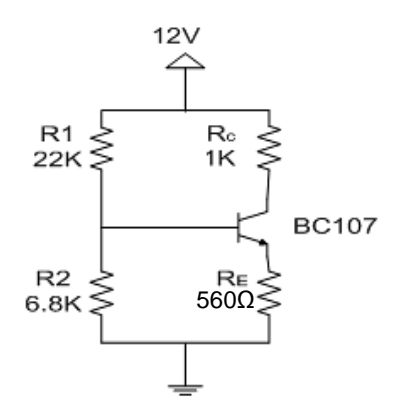

سوال ۱: بر روی منحنی مشخصه ترانزیستور (نمودار ۱)، خط بار استاتیک را رسم نموده، نقطه کار را روی آن مشخص نمایید.

سوال ۲: از روی منحنی مشخصه ترانزیستور ضریب تقویت جریان 
$$
\beta = \frac{\Delta I_C}{\Delta I_B}\bigg|_{V_{CE} = Cte}
$$

اینک مداری را که به صورت فوق بایاس شده است، به عنوان یک تقویت کننده امتیر مشترک بررسی میکنیم. برای این کار ورودی را توسط یک خازن به منبع ولتاژ سینوسی و خروجی را نیز توسط یک خازن به اسیلوسکوپ متصل نمایید. همچنین یک خازن 122 میکرو فارادی با مقاومت *R<sup>E</sup>* موازی کنید )شکل زیر( .

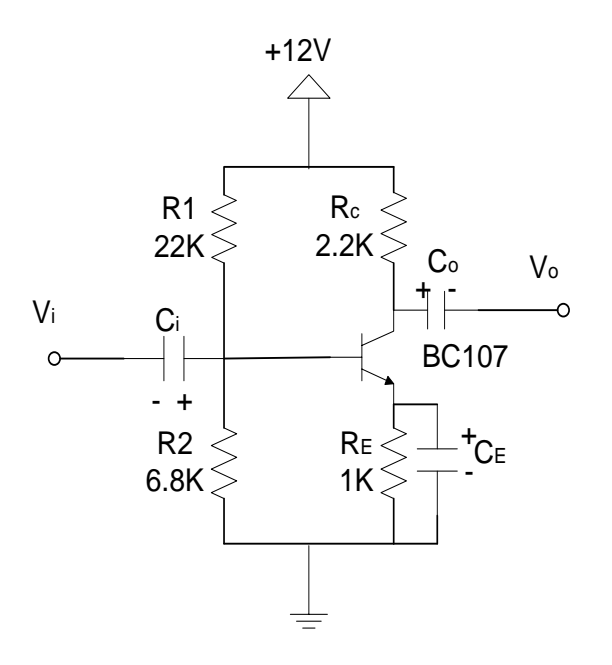

**تغييرات ضریب تقویت با فركانس**

تاکنون بحثی در مورد بستگی ضریب تقویتِ تقویت کننده ها به فرکانس صورت نگرفته است، علت این از یک جهت به این خاطر بود که ما خازن را کالً برای سینگنال *ac* اتصال کوتاه فرض کرده ایم درحالیکه این طور نیست و در هر فرکانسی امپدانس ورودی، مقدار غیر صفر دارد حتی مقدار این امپدانس در فرکانس های کم می تواند قابل توجه باشد. به همین دلیل وقتی یک تقویت کننده چند مرحله ای را که با خازن کوپل شده است بررسی می کنیم مشاهده میکنیم در فرکانس های پایین ضریب تقویت به شدت کاهش می یابد تا به صفر می رسد. در فرکانس های باال به خاطر وجود خازن های پراکنده در خود عنصر ترانزیستور دوباره ضریب تقویت کاهش می یابد به طوری که ضریب تقویت بر حسب فرکانس شکل زیر را پیدا می کند:

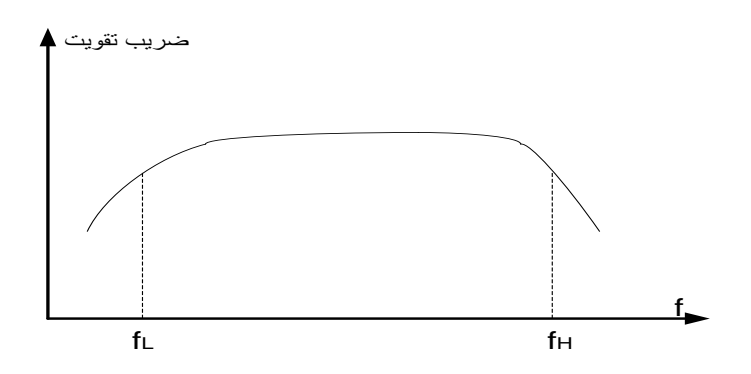

فرکانسی را که ضریب تقویت توان به ازای آن نصف می شود فرکانس *db3* افت میگویند که دو حد *f<sup>L</sup>* <sup>و</sup>*f<sup>H</sup>* دارد و <sup>f</sup> پهنای باند فرکانس تقویت کننده را با *fL- f<sup>H</sup>* مشخص می کنند. برای دیدن اثر فرکانس، اسیالتور را روی *KHZ*0 تنظیم کنید.

ولتاژ خروجی مدار را بدون اینکه شکل موج خروجی اعوجاجی داشته باشد، یعنی شکل موج خروجی کامالً سینوسی باشد، روی اسیلوسکوپ مشاهده کنید و سپس بدون اینکه در دامنه (ولتاژ) موج ورودی تغییری ایجاد کنید، برای بازه فرکانسی ۵۰ *Vi/Vo=A<sup>v</sup>* را در جدول 2 یادداشت کنید. *V<sup>i</sup>* و هرتز تا 1 مگاهرتز، *Vo*،

(می توانید برای اندازه گیری ،V، بدون اینکه خروجی اسیلاتور را از مدار قطع نمایید، اسیلوسکوپ را به دو سر ورودی متصل کنید.)

حال منحنی *A<sup>V</sup>* را بر حسب فرکانس به صورت تمام لگاریتمی در نمودار 2 رسم نمایید.

سوال ۳: نقاط  $d{\cal B}$ 0 (نیم قدرت) را روی منحنی پیدا کنید و از آنجا  $f_1-f_2-f_1$  (پهنای باند تقویت کننده) را به  $f$ دست آورید.

سوال :4 ولتاژ ورودی در فرکانس*KHz3* را رفته رفته زیاد کنید و ماکزیمم ورودی را قبل از آنکه خروجی اعوجاج پیدا کند اندازه گیری کنید. از روی منحنی مشخصه ترانزیستور توضیح دهید که چه چیز این ولتاژ را محدود می کند؟

سوال :5 نقش خازنهای ورودی و خروجی و همچنین *C<sup>E</sup>* چیست؟

# **آزمایش 8**

# **تقویت كننده های كلکتور مشترك و بيس مشترك**

#### **الف- تقویت كننده كلکتور مشترك**

مدار زیر را ببندید:

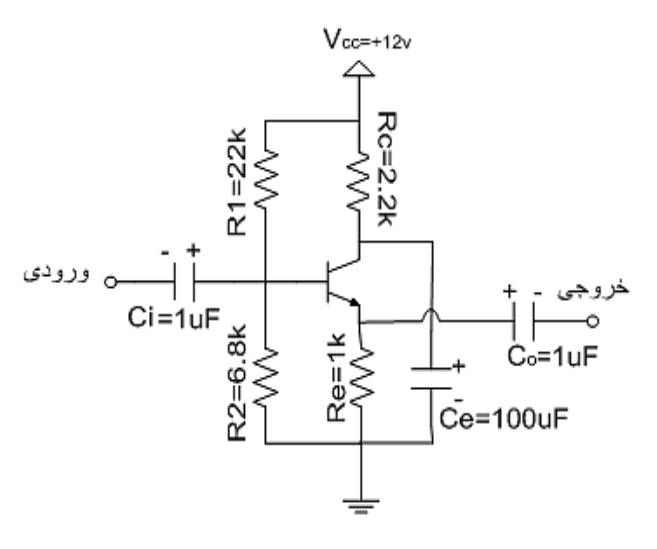

*v<sup>i</sup>* برای بازه فرکانسی52 هرتز تا 1 منحنی مشخصه ضریب تقویت ولتاژ بر حسب فرکانس را با اندازه گیری *v<sup>o</sup>* و مگاهرتز (جدول ۱) به صورت تمام لگاریتمی در نمودار ۱ رسم نمایید. (ولتاژ ورودی را به گونه ای تنظیم کنید که شکل موج خروجی بدون اعوجاج باشد(

**ب- تقویت كننده بيس مشترك** 

مدار فوق را به صورت زیر تغییر دهید.

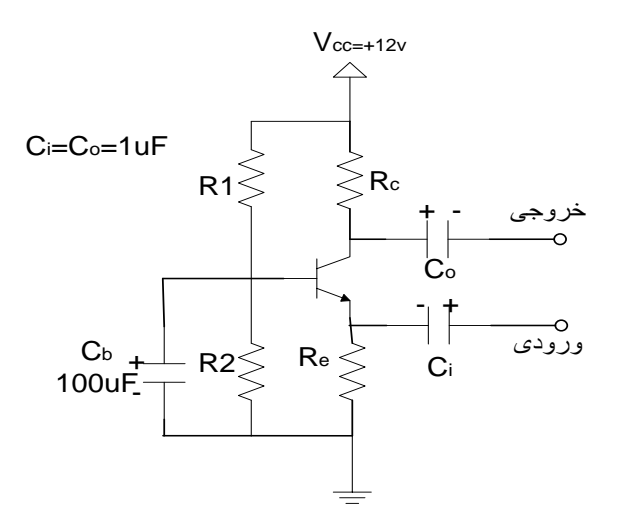

*v<sup>i</sup>* برای بازه فرکانسی52 هرتز تا 1 منحنی مشخصه ضریب تقویت ولتاژ بر حسب فرکانس را با اندازه گیری *v<sup>o</sup>* و مگاهرتز (جدول ۲) به صورت تمام لگاریتمی در نمودار ۲ رسم نمایید. (ولتاژ ورودی را به گونه ای تنظیم کنید که شکل موج خروجی بدون اعوجاج باشد(

سوال :1 با مراجعه به اینترنت بگویید مزایای سه نوع تقویت کننده امیتر مشترک، کلکتور مشترک و بیس مشترک چیست؟

## **آزمایش 9**

## **مروری كوتاه بر مشخصات و طرز كار تقویت كننده های عملياتی**

## **)***Operational Amplifiers***(**

تقریباً یک سوم آی سی های خطی را تقویت کننده های عملیاتی تشکیل می دهند. چنانچه مدار داخل آن را مشاهده کنید، یک آپ امپ دارای چندین طبقه تقویت کننده تفاضلی است، و اغلب آن ها دارای دو ورودی و یک خروجی می باشند. یکی از معروفترین و پر مصرف ترین تقویت کننده های عملیاتی، آپ امپ مدل µ4741 است که مورد بررسی و آزمایش قرار خواهد گرفت در زیر نام چند کارخانه که سازنده آی سی های مشابه با *µA741 هس*تند آورده شده است.

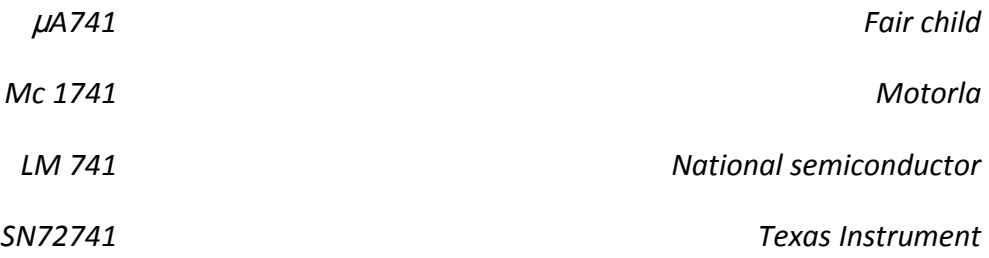

### **امپدانس ورودی، امپدانس خروجی و ضریب تقویت آپ امپ**

از لحاظ تئوری در هر مدار خطی می توان از قانون تونن استفاده نموده و مدار معادل آن را در مدار قرار داد. بنابراین با  $V_{th} = A(V^+ - V^-)$  ستفاده از قانون تونن، مدار معادل یک آپ امپ را می توان به صورت شکل (۱) نمایش داد که در آن  $A(V^+ - V^-)$ 

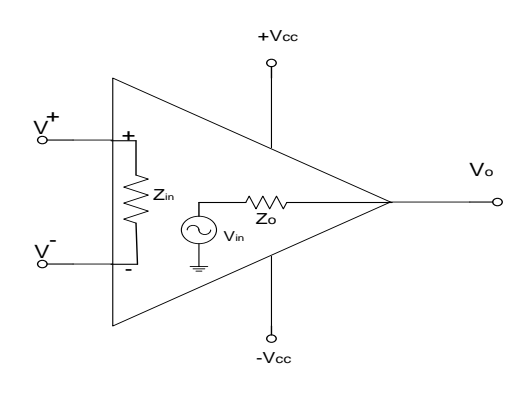

شکل1

 در جدول زیر مقادیر ایده آل برای یک تقویت کننده عملیاتی و هم چنین مقادیر بدست آمده از برگه مشخصه کارخانه نشان داده شده است. *A*741 سازنده برای آپ امپ

|            | $Z_{in}$   | $\mathcal{L}_O$ | $A_V$    | Max. freq. |
|------------|------------|-----------------|----------|------------|
| ايده آل    | $\infty$   |                 | $\infty$ | $\infty$   |
| $\mu$ A741 | $2M\Omega$ | $75\Omega$      | 200,000  | 1.5MHz     |

### **سمبل نمایشی آپ امپ**

جهت صرفه جویی در زمان برای هر المان از یک سمبلی استفاده می شود. شکل )*a2* )سمبل یک تقویت کننده عملیاتی را *-* نشان می دهد که در آن عالمت )-( به معنی ورودی معکوس )نشان دهنده اختالف فاز 182 درجه ای بین *Vout*و *V* و نیز *+* عالمت )+( به معنی ورودی مستقیم )نشان دهنده همفاز بودن *Vout* و ورودی *V* ( می باشد.

سمبل قدیمی آپ امپ در شکل )*b2* )نمایش داده شده که در مدارهای جدید کاربرد چندانی ندارد.

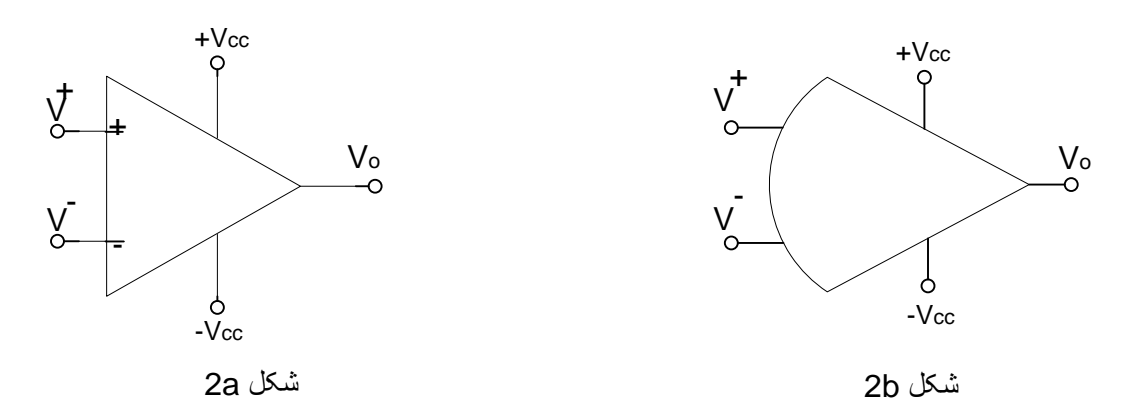

ش*کل ۲، نقشه پایه های µA741* 

کارخانه های سازنده آی سی معموالً آن را در قالب های مختلف ساخته و با یک حرف که در آخر شماره آی سی قرار در چهار *A*741 می گیرد، نوع قالب *(Package (*را تعیین می کنند. به طور مثال کارخانه *Fairchild* سازنده آی سی نمونه مختلف آن را عرضه می کند که در پایین نشان داده شده است.

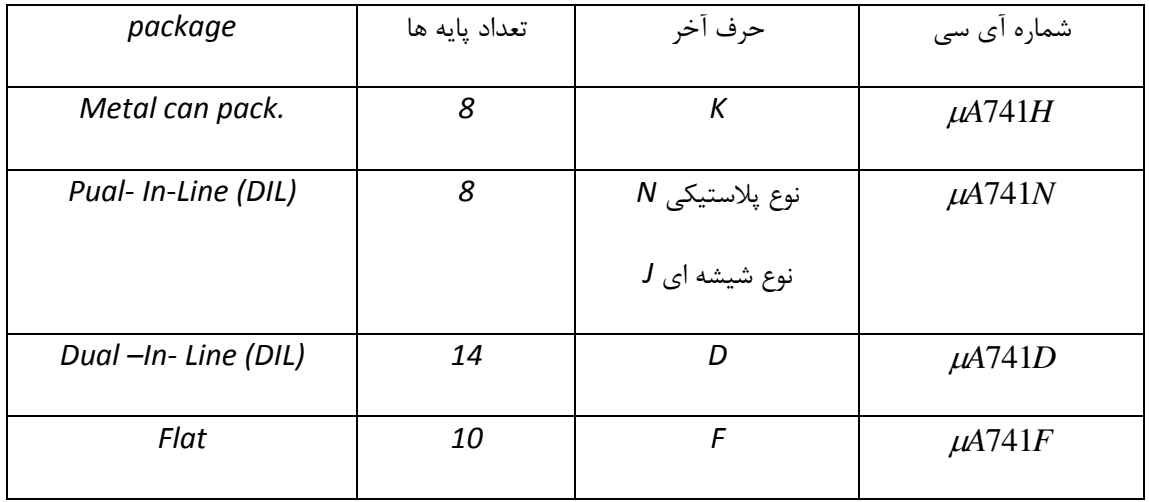

نقشه پایه های ردیف اول (  $\mu$ 4741*H)* و ردیف دوم (  $\mu$ 4741*N)* در زیر نشان داده شده و برای ردیف سوم و چهارم می توانید به برگه مشخصه آی سی مراجعه کنید. برای تشخیص پایه ها حتماً توجه کنید که در کاتولوگ شمای باال و پایینی، ، *Vcc <sup>i</sup>* نقشه پایه ها را تعیین می کنند. مشخصات آپ امپ مورد استفاده در این آزمایش )مقادیر ماکزیمم ) *V - Vcc* ، *+* ( و همچنین مقدار *Av* )را از ورقه مشخصه کارخانه سازنده در جدول 0 یادداشت کنید.

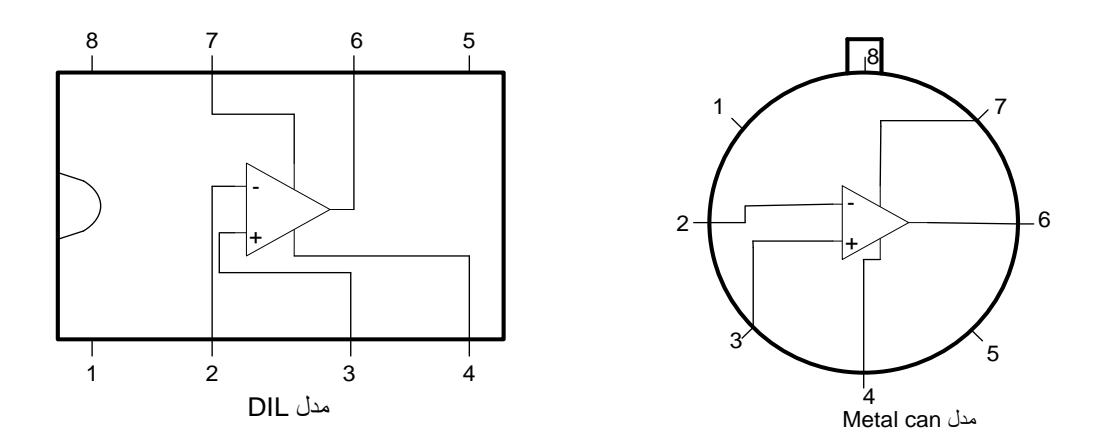

0شکل

- پایه *1* و :*5* تنظیم صفر خروجی )*null offset* )
	- *-* پایه :*2* ورودی معکوس ) *V* ) پایه 3: ورودی مستقیم (V<sup>+</sup>) *+* پایه :*7* منبع تغذیه پشت ) *Vcc* ) *-* پایه :*4* منبع تغذیه منفی ) *Vcc* ) پایه :*6* خروجی ای سی )*Vo* )

پایه :*8* به جایی وصل نمی شود )*NC* )

#### **طرز كار آپ امپ در حالت بدون فيدبک**

در این حالت ولتاژ خروجی از رابطه زیر به دست می آید:

 $V_o = A_o(V^+ - V^-)$ 

 $\mu$ A $741$  بلبته ولتاژ خروجی نمی تواند از $V_{cc}$  تجاوز کند (حد بالا). به دلیل بالا بودن ضریب تقویت (به طور مثال برای 200,000 داریم: *Ao +* (نتیجه می گیریم که اگر *V -* مقدار جزئی بزرگتر از *V* باشد خروجی تقویت کننده به حداکثر ولتاژ مثبت میل خواهدکرد و بالعکس.

$$
\begin{cases} V^+ > V^- \Rightarrow V_0 = V_{cc}^+ \\ V^+ < V^- \Rightarrow V_0 = V_{cc}^- \end{cases}
$$

به طوری که مشاهده می شود خروجی، دو حالت بیشتر نمی تواند انتخاب کند(حد بالا و حد پایین). بدین ترتیب به کمک آپ امپ می توان دو ولتاژ را با یکدیگر مقایسه کرد.

**استفاده از آپ امپ به عنوان یک مقایسه كننده**

- .1 مدار شکل 4 را بسته و هر دو ورودی *V+10* را از یک خروجی منبع تغذیه *DC* بگیرید.
- .2 منبع تغذیه را روشن کرده و ولتاژ دو سر دیود زنر )ولتاژ شکست دیود زنر( را اندازه گیری کنید.
	- *V<sup>i</sup>* را از خروجی دیگر منبع تغذیه *DC* بگیرید. .0 ورودی
- $3V \leq V_i \leq 10V$  اسیلوسکوپ را در حالت  ${\cal C}$  قرار داده و به  $V_o$  متصل نمایید. سپس با تغییر ورودی در محدوده. مقدار *Vo*را مشاهده کرده و در جدول 4 ولتاژ ورودی و خروجی را یادداشت کرده سپس *(Vi(V<sup>o</sup>* را در نمودار 1 بکشید.

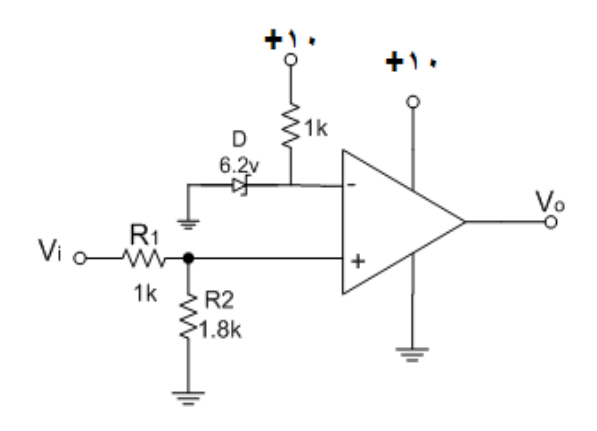

شکل4

سوال :1 علت استفاده از دیود زنر در مدار شکل 4 چیست؟ ولتاژ شکست اندازه گیری شده را گزارش کنید. سوال ۲: اگر جای ورودی + و – را در شکل ۴ عوض کنیم چه تغییری در خروجی مدار پیش خواهد آمد؟ سوال ۳: با انجام محاسبات ولتاژ ورودی (*V*<sub>i</sub>) بحرانی را به دست آورید و با ولتاژ به دست آمده مقایسه کنید.

سوال ۴: با تحلیل هایی که انجام داده اید، بگویید مدار شکل ۴ چه کاری می کند؟

**استفاده از آپ امپ در كاربردهای زمان سنجی**

- .1 اسیلوسکوپ را در حالت *DC* قرار داده، مدار شکل 5 را بسته و به ازای *+12=V<sup>i</sup> v* کلید *s* را در لحظه *0=t* ببندید و با زمانسنج، زمان بحرانی را اندازه گیری کنید. سپس شکل موج خروجی *(t(V<sup>o</sup>* را در نمودار 2 رسم کنید. برای این کار چند بار آزمایش را تکرار کنید و سپس با متوسط گیری، زمان بحرانی را به دست آورید. هر بار قبل از بستن کلید، بار خازن را با اتصال کوتاه دو سرآن به وسیله سیم تخلیه کنید.
	- .2 آزمایش باال را برای *+8=V<sup>i</sup> v* تکرار کنید و نتیجه را روی نمودار 2 منعکس نمایید.

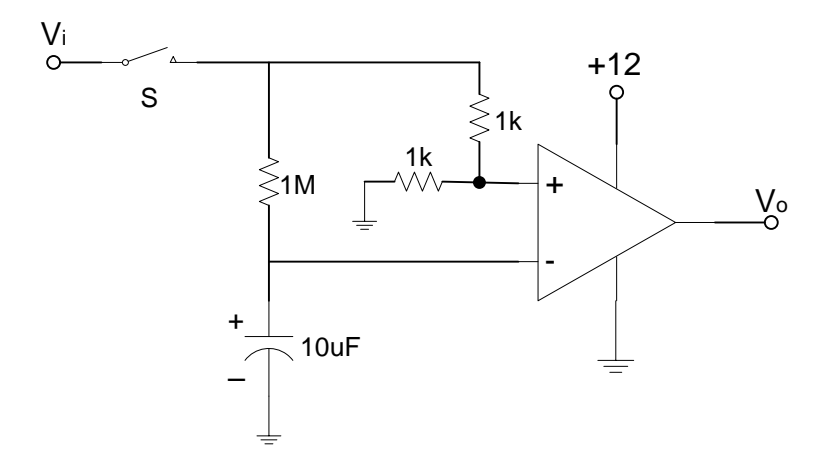

شکل۵

سوال ۵: اثر تغییرات ولتاژ ورودی *Vi ر*ا روی منحنی  $V_o(t)$  بررسی کنید. سوال ۶: با انجام محاسبات، زمان بحرانی را به دست آورید و با زمان به دست آمده مقایسه کنید.

سوال :7 این مدار چگونه می تواند در زمان سنجی کاربرد داشته باشد؟ آیا از این مدار می توان برای اندازه گیری خازن استفاده کرد؟ چگونه؟

#### **طرز كار آپ امپ با استفاده از فيدبک**

در این حالت نیز به دلیل باال بودن ضریب تقویت مدار می توان نوشت:

$$
V_o = A_o(V^+ - V^-)
$$

$$
\Rightarrow V^+ - V^- = \frac{V_o}{A_o} = 0 \Rightarrow V^+ = V^-
$$

*+* در این حالت به دلیل وجود فیدبک، *V<sup>o</sup>* روی *V -* )یا *V +* ( اثر گذاشته و باعث می شود *V* و *V -* با هم برابر بمانند. پس کافی *+* است *V* و *V - A<sup>f</sup>* را به دست آورد. را در مدارتعیین کرده و با مساوی قرار دادن آن ها ضرایب تقویت با فیدبک

## **تقویت كننده معکوس**

*-* ورودی به پایه *V o* اعمال شده و خروجی با ورودی *180* اختالف فاز دارد.

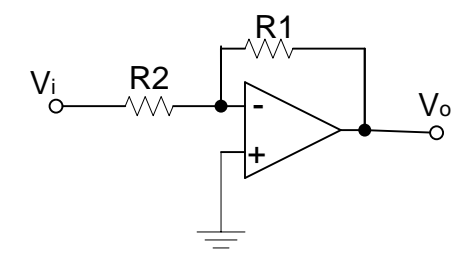

$$
\begin{cases}\nV^+ = 0 \\
V^- = V^+ = 0\n\end{cases} \Longrightarrow \begin{cases}\n\frac{V_i}{R_2} = \frac{-V_o}{R_1} \Longrightarrow A_f = -\frac{V_o}{V_i} = -\frac{R_1}{R_2} \\
R_i = \frac{V_i}{I_i} = \frac{V_i - V^-}{I_i} = R_2\n\end{cases}
$$

#### **تقویت كننده مستقيم**

*+* در این حالت ورودی به پایه *V* اعمال شده و خروجی با سیگنال ورودی هم فاز است.

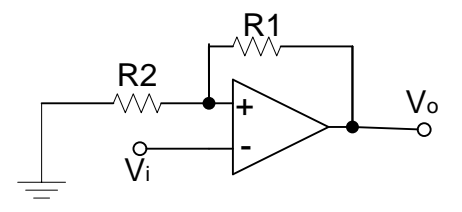

$$
\begin{cases}\nV^+ = 0 \\
V^- = \frac{R_2}{R_1 + R_2} V_0 \implies \begin{cases}\n\frac{R_2}{R_1 + R_2} V_0 = V_i \implies A_f = -\frac{V_o}{V_i} = \left(1 + \frac{R_1}{R_2}\right) \\
R_i = \frac{V_i}{I_i} = \frac{V^+}{I_i} = R_1 \|R_2 + R_i(op.amp.)\n\end{cases}\n\end{cases}
$$

## **تقویت كننده تفاضلی**

این مدار، ضریبی از تفاضل دو ولتاژ ورودی را به خروجی می دهد.

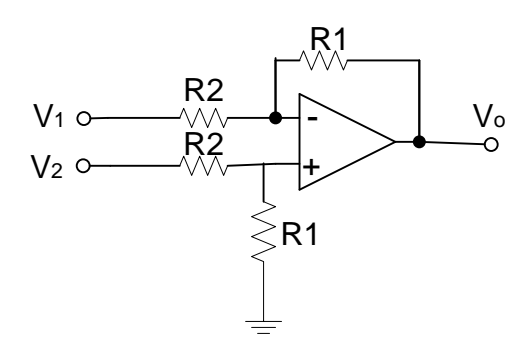

$$
\begin{cases} V^+ = \frac{R_1}{R_1 + R_2} V_2 \\ V^- = \frac{R_2}{R_1 + R_2} V_o - \frac{R_1}{R_1 + R_2} V_1 \Rightarrow V_0 = \frac{R_1}{R_2} (V_2 - V_1) \end{cases}
$$

## **تقویت كننده مجموعی**

این مدار، ضریبی از مجموع دو ولتاژ ورودی را به خروجی می دهد.

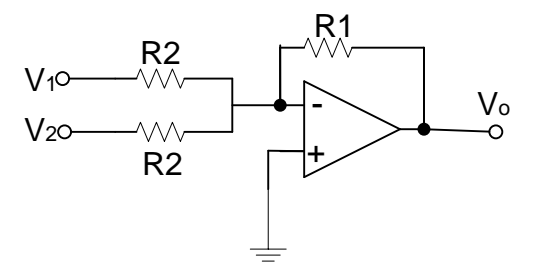

$$
\begin{cases}\nV^+ = 0 \\
V^- = V^+ = 0\n\end{cases} \Longrightarrow \begin{cases}\ni = -(i_1 + i_2) \\
\frac{V_0}{R_1} = -\left(\frac{V_1}{R_2} + \frac{V_2}{R_2}\right) \Longrightarrow V_0 = -\frac{R_1}{R_2}(V_1 + V_2)\n\end{cases}
$$

**كاربرد آپ امپ به عنوان یک تقویت كننده مستقيم یا معکوس** 

مدار تقویت کننده معکوس را ببندید. سیم مثبت یک خروجی منبع تغذیه را به *V+9* و سیم منفی را به زمین وصل کنید. *v<sup>i</sup>* وصل سیم منفی خروجی دیگر را به *V-9* و سیم مثبت آن خروجی را به زمین متصل نمایید. ژنراتور موج سینوسی را به کنید. )دامنه را به گونه ای انتخاب کنید که موج خروجی بدون اعوجاج باشد.( سپس با تغییر فرکانس ورودی از *Hz500* تا *KHz 500* ، دامنه ولتاژ خروجی، دامنه ولتاژ ورودی و پاسخ فرکانسی مدار یعنی *o i V V* را در جدول 5 یادداشت کرده و سپس پاسخ فرکانسی مدار بر حسب فرکانس را در نمودار 0 رسم نمایید. )حول نقطه *db3* نقاط بیشتری اندازه گیری کنید.(

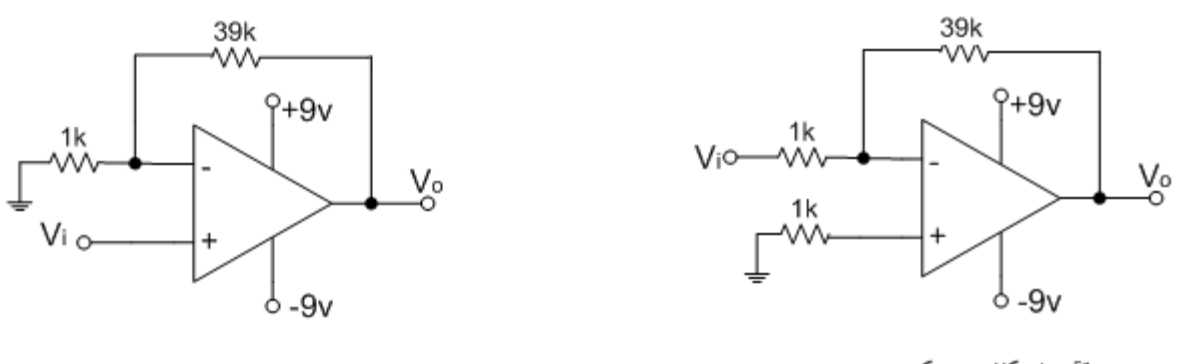

تقويت كننده مستقيم

تقويت كننده معكوس

همین آزمایش را برای مدار تقویت کننده مستقیم انجام دهید و جدول 6 را پر کرده و روی نمودار 0 منحنی مربوطه را بکشید.

سوال ۸: مقاومت ورودی دو مدار این آزمایش را با هم مقایسه کنید.

سوال :9 چنانچه ژنراتور موج سینوسی دارای مولفه *DC* باشد با چه روشی می توان این مولفه را حذف کرد.؟

سوال :12 ماکزیمم ولتاژ ورودی جهت داشتن خروجی بدون اعوجاج در مدارهای شکل 0 چقدر است؟ )در فرکانس )*f=1KHz*

نام و نام خانوادگی:

شماره دانشجویی:

| كميت     | شكل موج | $V_m$          | $I_m$ | اندازه $V_{{\mathit{DC}}}$ | $I_{DC}$ |                  | $I_{DC}/I_m$ |        |
|----------|---------|----------------|-------|----------------------------|----------|------------------|--------------|--------|
| نوع مدار |         | اندازه<br>گیری |       | گیری                       |          | نظرى             | اندازه       | اختلاف |
|          |         |                |       |                            |          |                  | گیری         | درصد   |
| نيم موج  |         |                |       |                            |          | $\mathbf{1}$     |              |        |
|          |         |                |       |                            |          | $\overline{\pi}$ |              |        |
| تمام موج |         |                |       |                            |          | $\overline{2}$   |              |        |
|          |         |                |       |                            |          | $\pi$            |              |        |
|          |         |                |       |                            |          |                  |              |        |

جدول 1

جدول ۲

| كميت      | $V_{rms}$ | $I_{rms}$ | $I_{rms}$ |                       | $I_{rms}/I_m$ |        | ضريب موجک |         |        |  |
|-----------|-----------|-----------|-----------|-----------------------|---------------|--------|-----------|---------|--------|--|
|           | اندازه    |           | محاسبه    | نظرى                  | انداز ہ       | اختلاف | نظرى      | انداز ه | اختلاف |  |
| \نوع مدار | گیری      |           |           |                       | گیری          | درصد   |           | گیری    | درصد   |  |
|           |           |           |           |                       |               |        |           |         |        |  |
| نيم موج   |           |           |           | 1                     |               |        | 1.21      |         |        |  |
|           |           |           |           | $\overline{2}$        |               |        |           |         |        |  |
| تمام موج  |           |           |           |                       |               |        | 0.48      |         |        |  |
|           |           |           |           | $\overline{\sqrt{2}}$ |               |        |           |         |        |  |

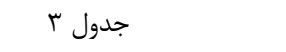

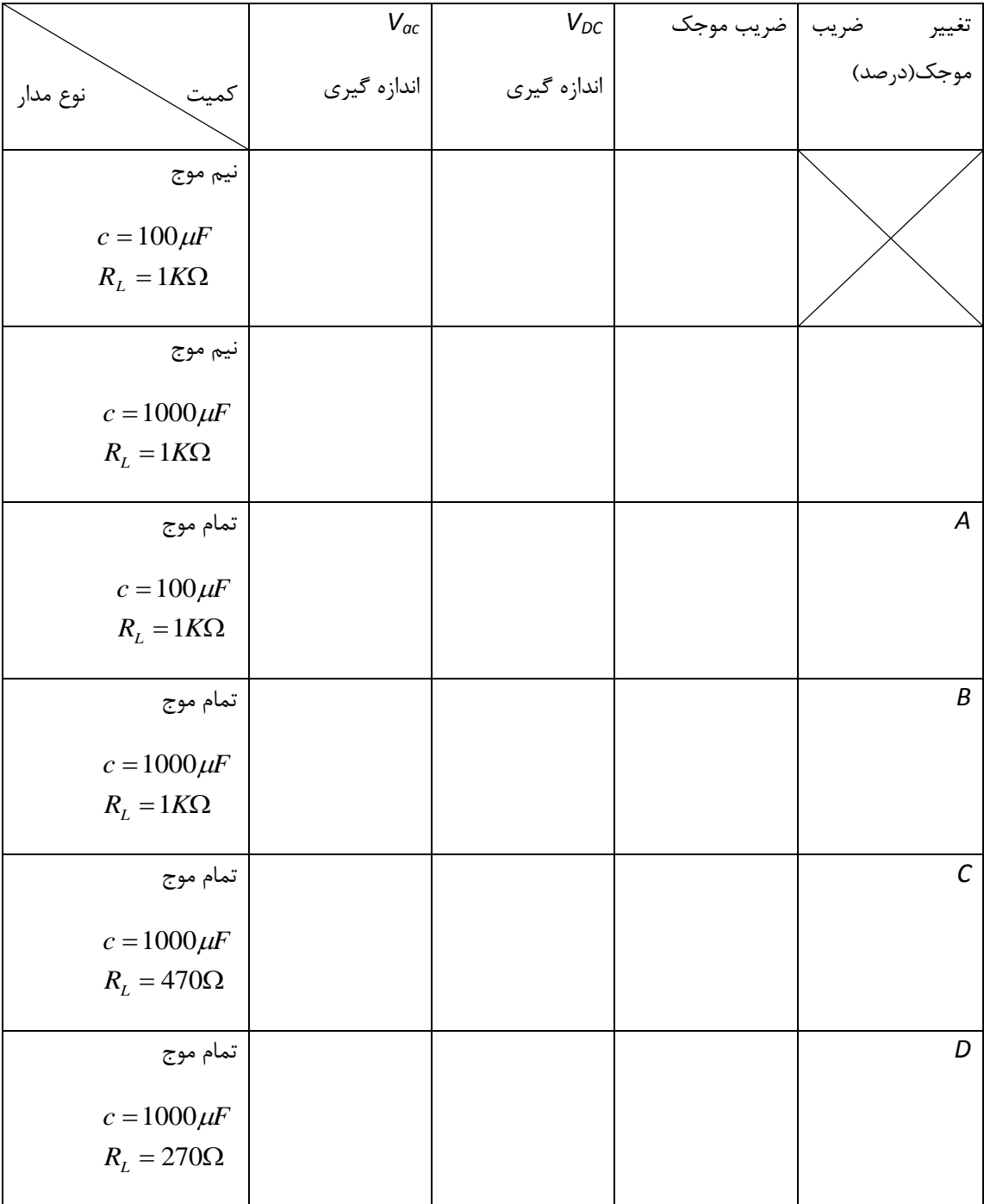

نام و نام خانوادگی:

شماره دانشجویی:

### نکات مهم:

- قبل از شروع آزمایش از سالم بودن اسیلوسکوپ، مولتی متر و هر دو خروجی منبع تغذیه اطمینان حاصل نمایید.
	- در نمودار بایستی عنوان نمودار، عنوان محورها، واحد اندازه گیری و تقسیم بندی مشخص باشد.
		- برای کشیدن نمودار، پس از تکمیل جدول مربوطه بازه مناسب را انتخاب کنید.
	- به نقاط رسم شده در نمودار منحنی فیت نکنید، تنها نقاط را با خط راست به هم متصل نمایید.

 $V_{Rb} = 0$   $I_b = 0 \mu A$ 

| $V_{CE}(V)$ | 0.5 | ∼ | 4 | o | о | 10 | 12 | 14 |
|-------------|-----|---|---|---|---|----|----|----|
| $V_{RC}(V)$ |     |   |   |   |   |    |    |    |
| $I_c(mA)$   |     |   |   |   |   |    |    |    |

*V*<sub>*Rb</sub>*= 1*V*  $I_b$ = 10 $\mu$ *A*</sub>

| $V_{CE}(V)$ | 0.5 | $\overline{\phantom{a}}$<br>∼ | 4 | ь | 8 | 10 | 12 | 14 |
|-------------|-----|-------------------------------|---|---|---|----|----|----|
| $V_{RC}(V)$ |     |                               |   |   |   |    |    |    |
| $I_c(mA)$   |     |                               |   |   |   |    |    |    |

*V*<sub>*Rb</sub>*=2*V*  $I_b$ = 20 $\mu$ *A*</sub>

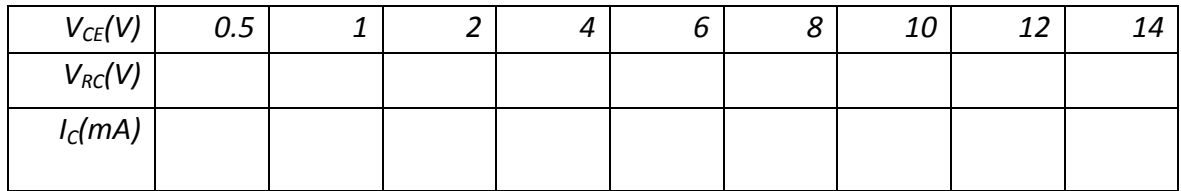

*V*<sub>*Rb</sub>*= 3*V*  $I_b$ = 30 $\mu A$ </sub>

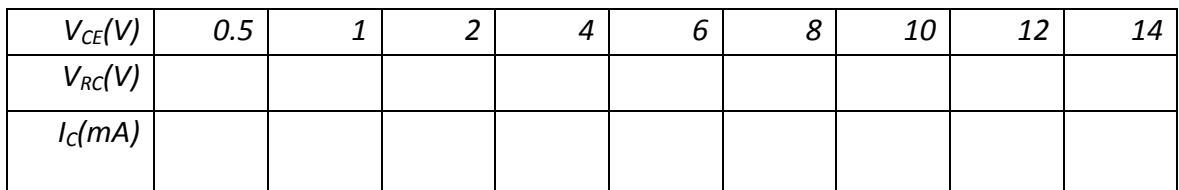

#### *V*<sub>*Rb</sub>*= 4*V*  $I_b$ = 40 $\mu A$ </sub>

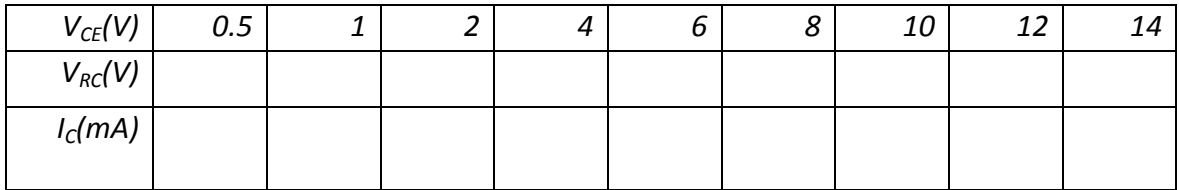

#### *V*<sub>*Rb</sub>*=5*V*  $I_b$ =50 $\mu A$ </sub>

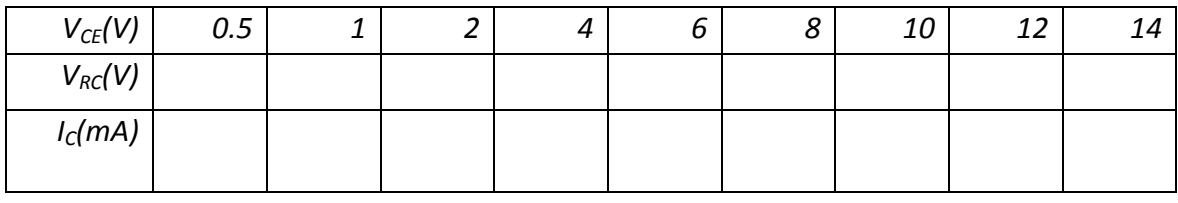

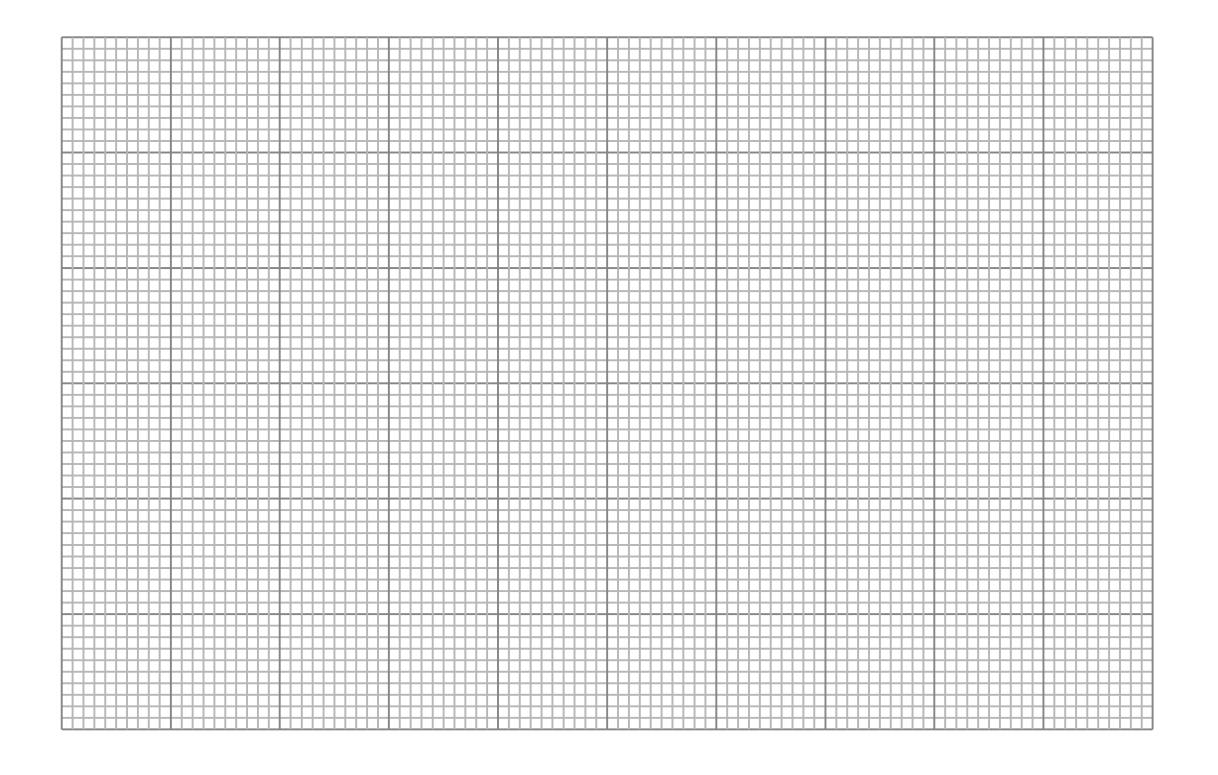

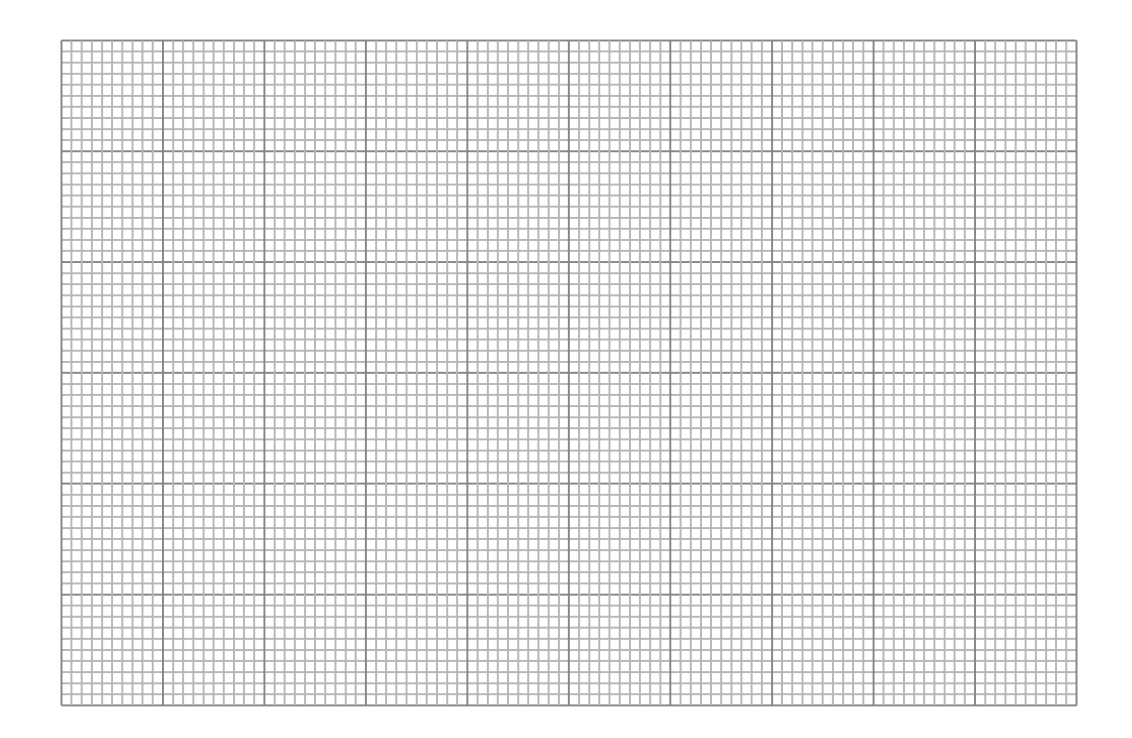

نام و نام خانوادگی:

شماره دانشجویی:

نکات مهم:

- قبل از شروع آزمایش از سالم بودن اسیلوسکوپ و اسیالتور و سیم های رابط اطمینان حاصل نمایید
- در هر جدول، ستون )سطر( طوسی رنگ، به» عنوان « و » واحد « اندازه گیری اختصاص دارد که بایستی طبق تشخیص خودتان آن را پر نمایید
	- در هر نمودار بایستی عنوان نمودار، عنوان محورها، واحد اندازه گیری و تقسیم بندی را مشخص کنید.
		- برای کشیدن نمودار، بازه مناسب را، پس از تکمیل جدول مربوطه انتخاب کنید.
		- به نقاط رسم شده در نمودار منحنی فیت نکنید! نقاط را فقط با خط راست به هم متصل نمایید.

جدول 1

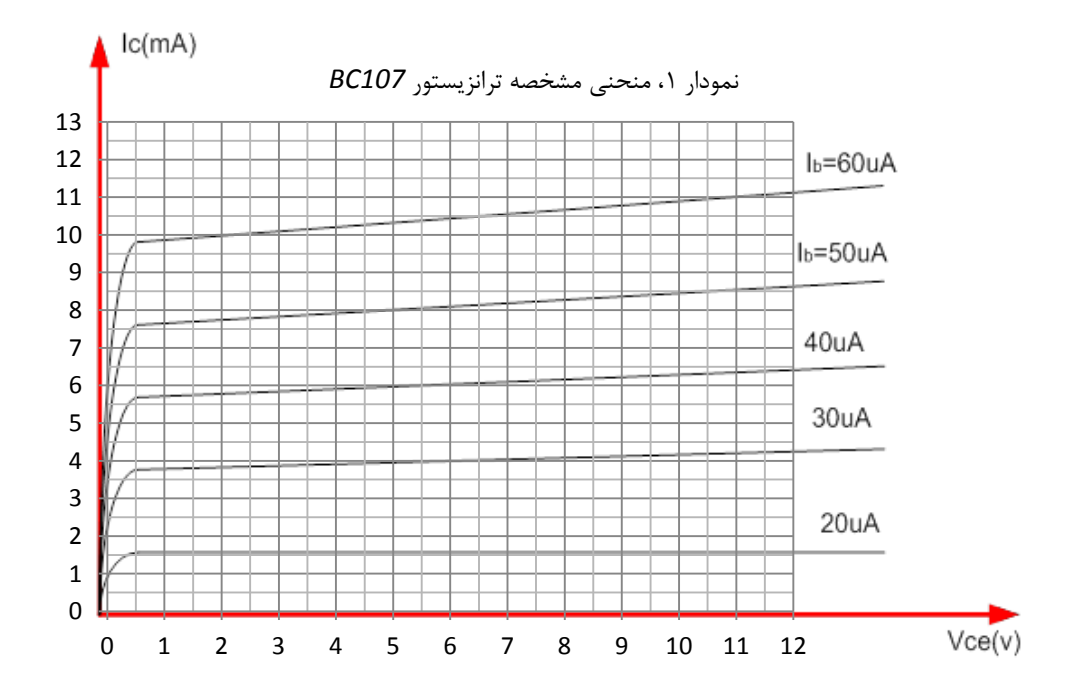

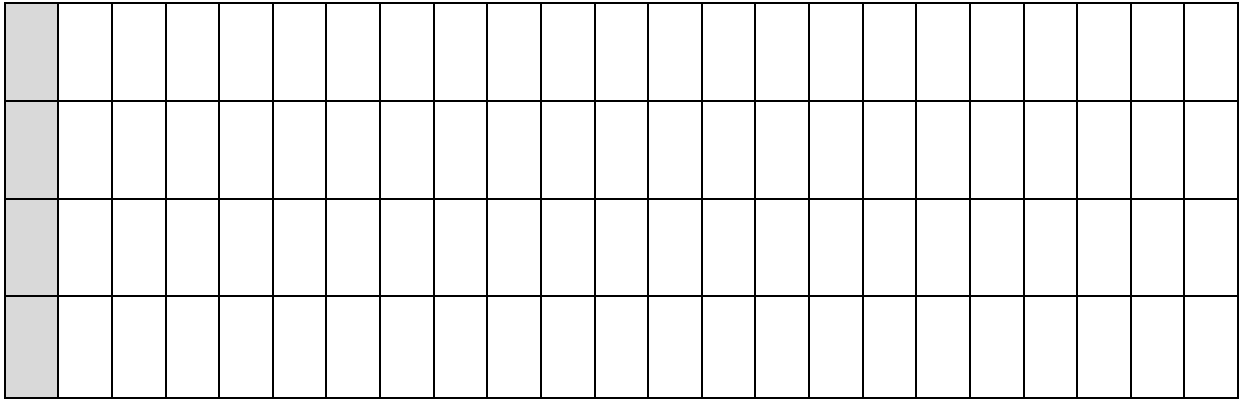

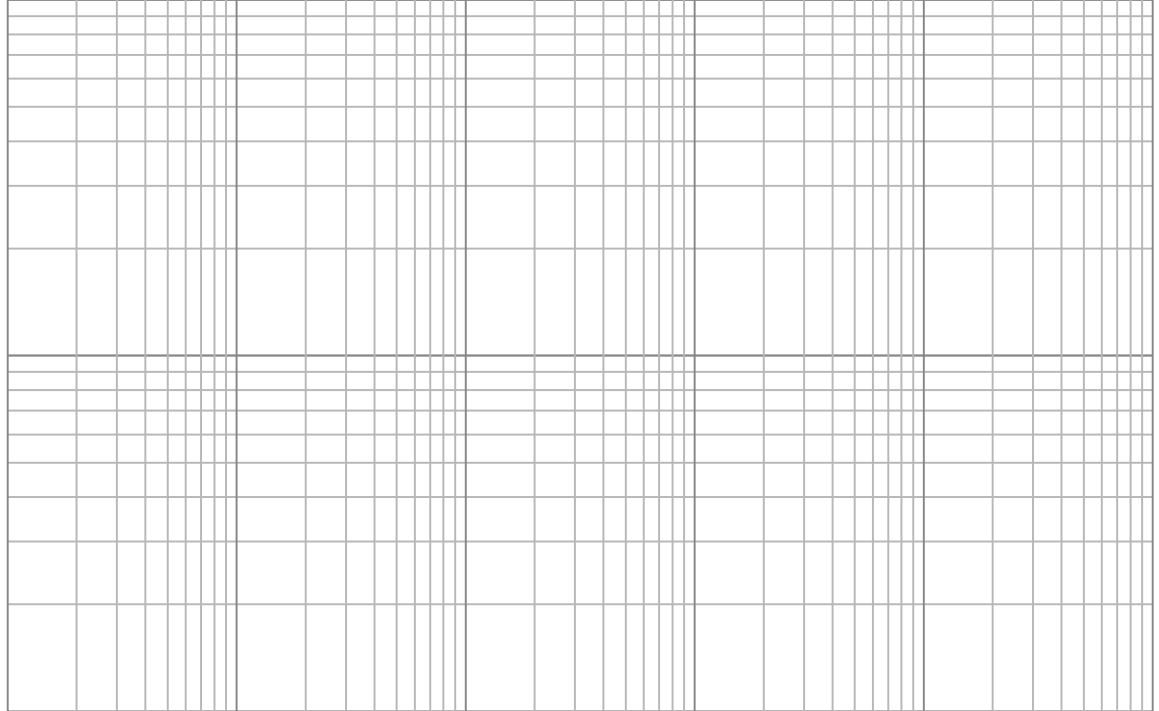

## **دستور آزمایش 8**

### **تقویت كننده های كلکتور مشترك و بيس مشترك**

نام خانوادگی:

شماره دانشجویی:

نکات مهم:

- قبل از شروع آزمایش از سالم بودن اسیلوسکوپ و اسیالتور و سیم های رابط اطمینان حاصل نمایید*.*
- در هر جدول، ستون )سطر( طوسی رنگ، به »عنوان« و »واحد« اندازه گیری اختصاص دارد که بایستی طبق تشخیص خودتان آن را پر نمایید*.*
	- در هر نمودار بایستی عنوان نمودار، عنوان محورها، واحد اندازه گیری و تقسیم بندی مشخص باشد.
		- برای کشیدن نمودار، بازه مناسب را، پس از تکمیل جدول مربوطه انتخاب کنید.
		- به نقاط رسم شده در نمودار منحنی فیت نکنید! نقاط را فقط با خط راست به هم متصل نمایید.

جدول 1

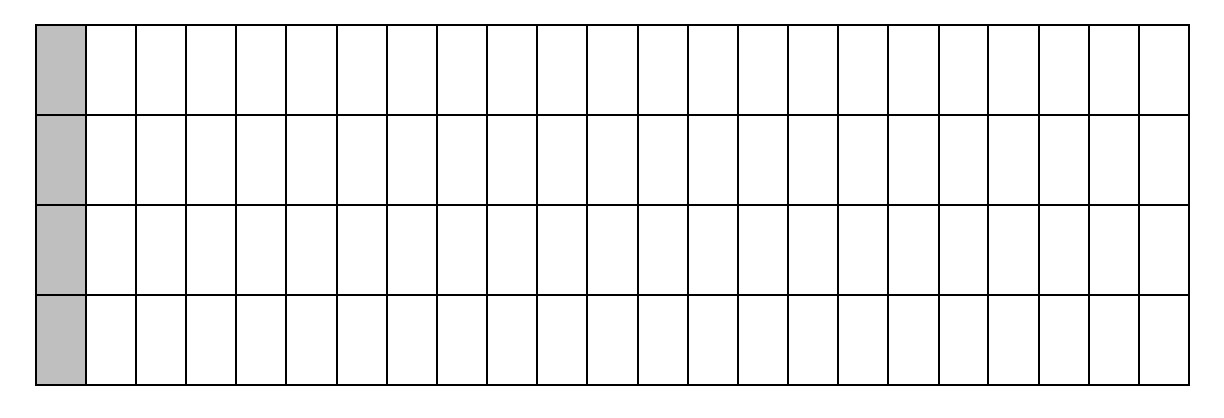

جدول 2

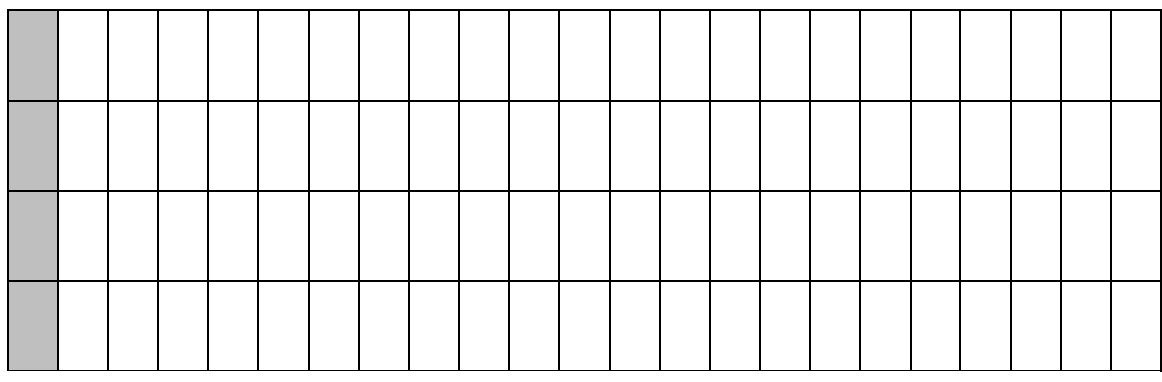

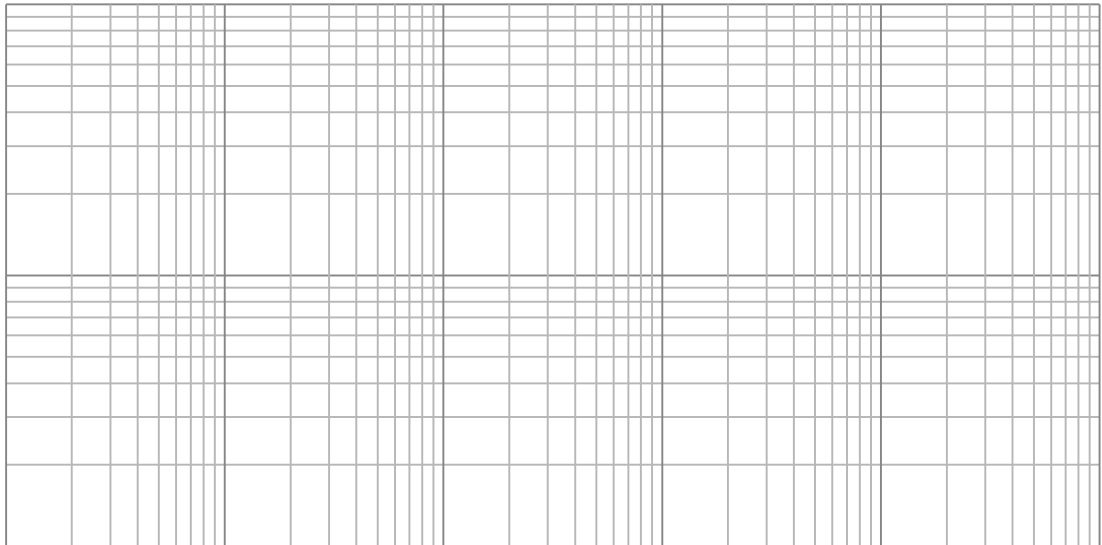

**گزارش آزمایش شماره ،9 مروری كوتاه بر مشخصات و طرز كار تقویت كننده های عملياتی**

نام و نام خانوادگی:

شماره دانشجویی:

نکات مهم:

- قبل از شروع آزمایش از سالم بودن اسیلوسکوپ، مولتی متر و هر دو خروجی منبع تغذیه اطمینان حاصل نمایید.
- در هر جدول، ستون )سطر( طوسی رنگ به **عنوان** و **واحد اندازه گيری** اختصاص دارد که بایستی طبق تشخیص خودتان آن را پر نمایید.
	- در هر نمودار بایستی عنوان نمودار، عنوان محورها، واحد اندازه گیری و تقسیم بندی مشخص باشد.
		- برای کشیدن نمودار، پس از تکمیل جدول مربوطه بازه مناسب را انتخاب کنید.
		- به نقاط رسم شده در نمودار منحنی فیت نکنید، تنها نقاط را با خط راست به هم متصل نمایید.

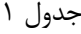

| . |  |  |  |  |  |  |  |  |  |  |
|---|--|--|--|--|--|--|--|--|--|--|
|   |  |  |  |  |  |  |  |  |  |  |
|   |  |  |  |  |  |  |  |  |  |  |
|   |  |  |  |  |  |  |  |  |  |  |
|   |  |  |  |  |  |  |  |  |  |  |
|   |  |  |  |  |  |  |  |  |  |  |
|   |  |  |  |  |  |  |  |  |  |  |
|   |  |  |  |  |  |  |  |  |  |  |
|   |  |  |  |  |  |  |  |  |  |  |

جدول 2

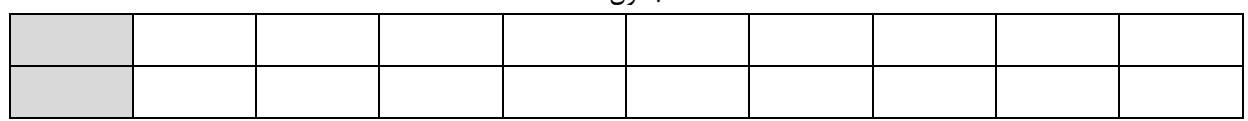

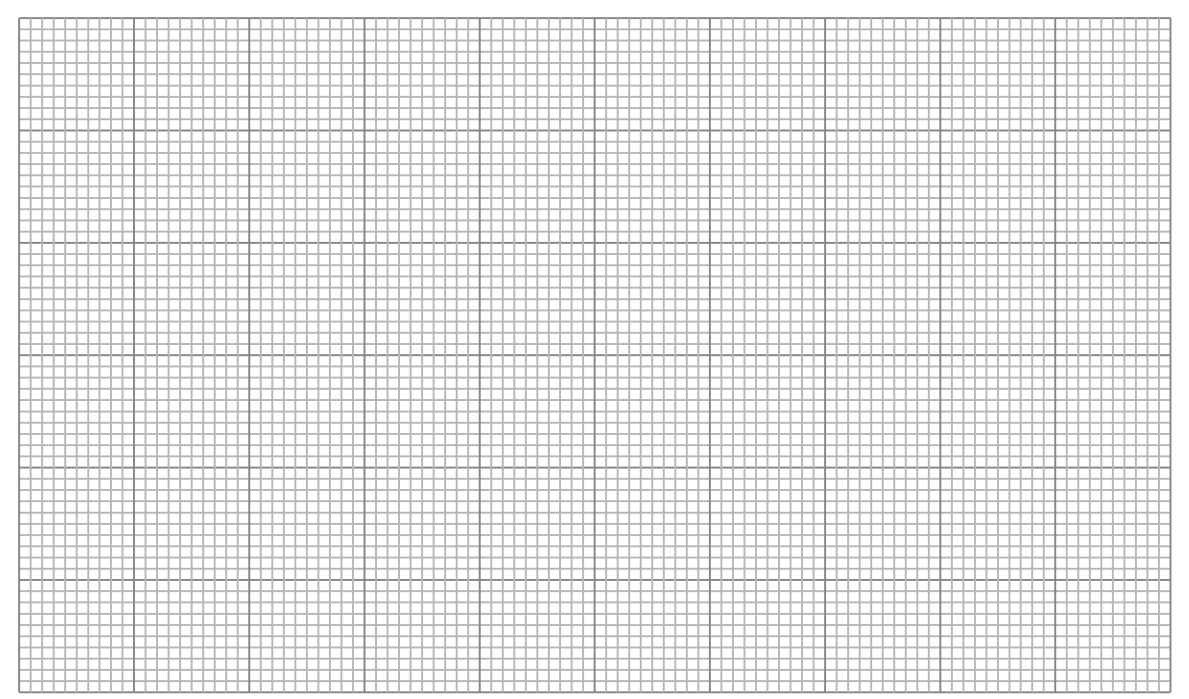

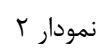

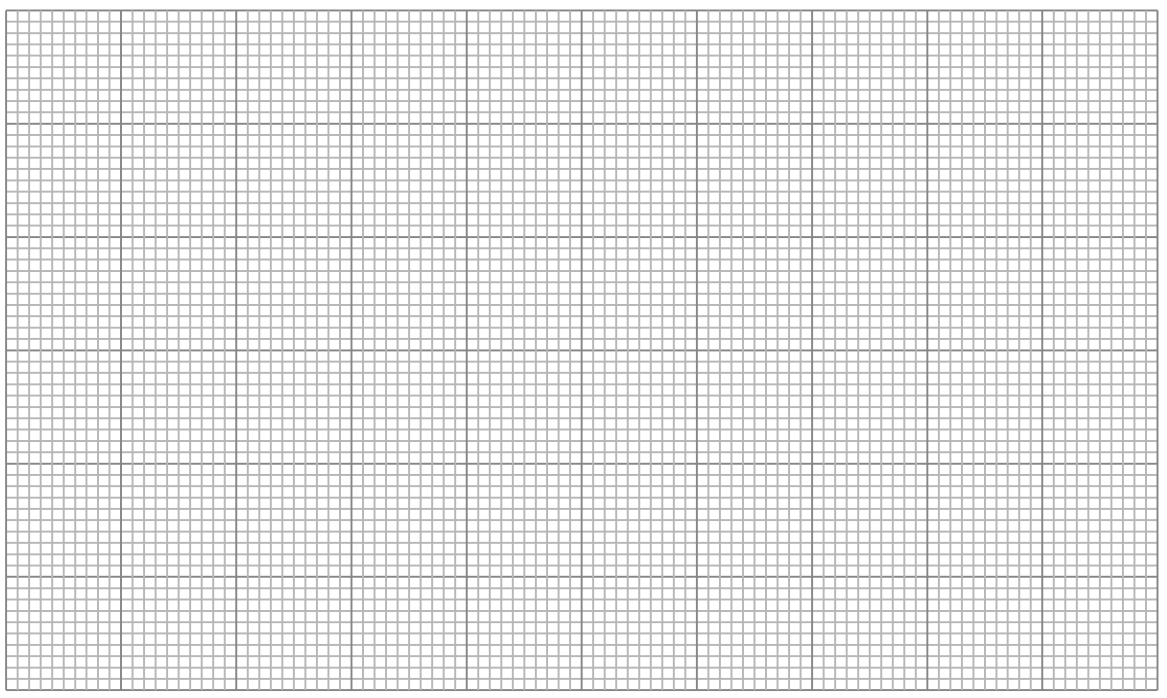

جدول ۳

جدول 4

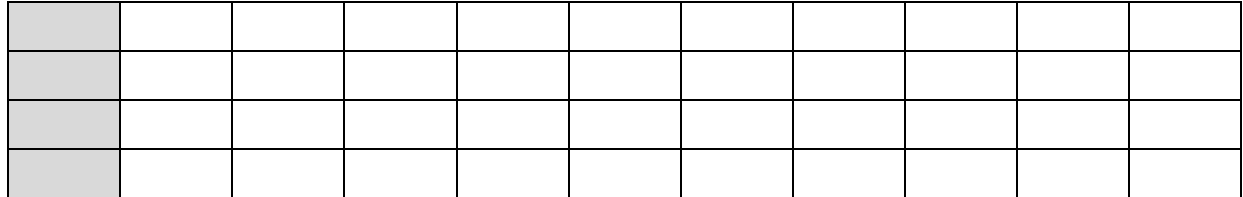

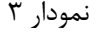

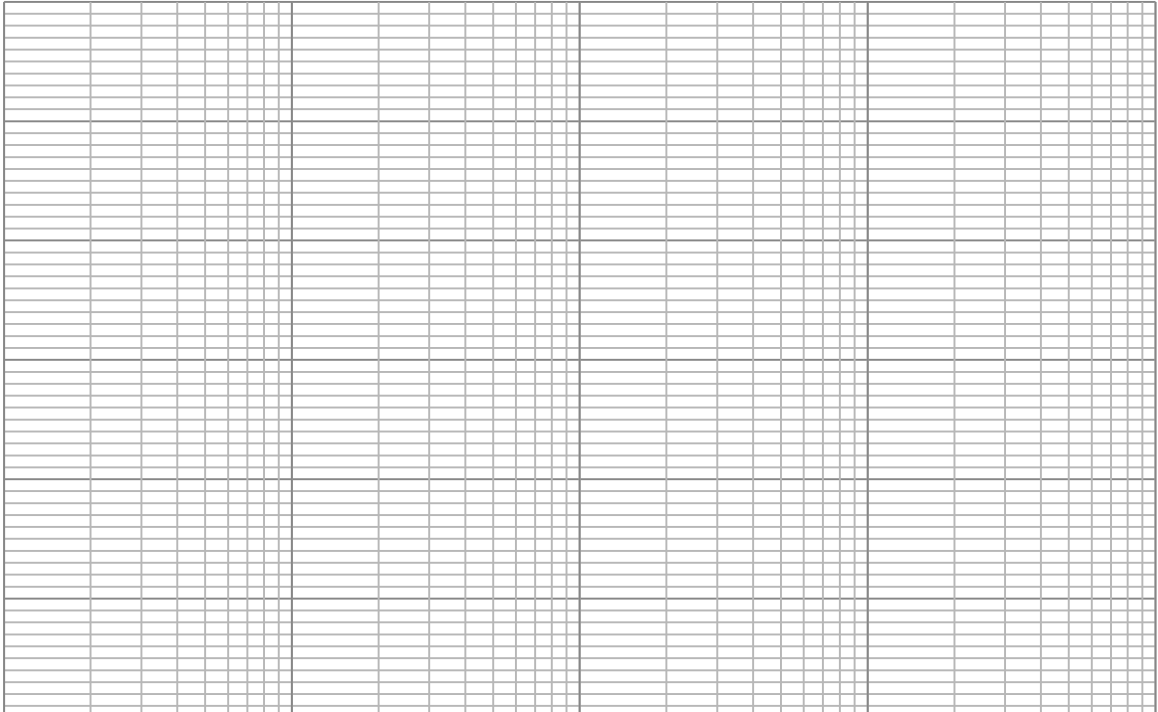